#### **BAB IV**

#### **PENGOLAHAN DATA**

#### **4.1. Latar Belakang Perusahaan**

#### **4.1.1. Sejarah Berdirinya Perusahaan**

PT. Sarihusada Generasi Mahardhika merupakan salah satu perusahaan produk bernutrisi untuk balita, anak-anak,ibu hamil dan ibu menyusui. Awal berdiri perusahaan ini adalah pada tahun 1954 dengan nama *Naamloze Vennotschap* (NV, sekarang disebut Perusahaan Terbuka atau PT) Saridele, dimana merupakan langkah pemerintah Indonesia bersama PBB yang pada saat itu berinisiatif mengembangkan program khusus untuk menunjang kecukupan protein nasional (Sarihusada, 2015). Sesuai fungsinya, NV Saridele memproduksi produk-produk nutrisi dan kaya protein bagi masyarakat Indonesia. Pada tahun 1965 keluar produk susu bubuk formula dengan *merk* SGM. Selanjutnya pada tahun 1968, NV Saridele dimiliki oleh PT. Kimia Farma. Tahun 1972, NV Saridele berganti nama menjadi Sarihusada sebagai hasil kerjasama antara PT. Kimia Farma dengan PT. Tiga Raksa. Sampai pada tahun 1983, Sarihusada menjual sahamnya melalui Bursa Efek Jakarta dan menjadi PT. Sarihusada Tbk. Ketika tahun 1998, Sarihusada beraliansi dengan Nutricia Internatisional BV (Royal Numico NV) (Sarihusada, 2015). Kemudian pada 2007, Sarihusada menjadi perusahaan tertutup karena secara resmi telah keluar dari Bursa Efek Jakarta maupun Surabaya. Lalu, tahun 2008, Danone *Group* mengakuisisi Royal Numico sehingga menjadikan Danone *Group* sebagai pemegang saham mayoritas di Sarihusada (Sarihusada, 2015).

#### **4.1.2. Profil Singkat Perusahaan**

PT Sarihusada Generasi Mahardhika adalah sebuah perusahaan dibawah Groupe Danone. Berikut ini adalah profil singkat perusahaan:

1. Nama Perusahaan: PT. Sarihusada Generasi Mahardhika

- 2. Tahun Berdiri : 1954
- 3. Owner : Groupe Danone
- 4. Lokasi :

-Jakarta : J. H.R. Rasuna Said Blok X-5 No. 13 Cyber 2 Building 15<sup>th</sup> floor, Jakarta 12950, Indonesia.

- Yogyakarta : Jl. Kusumanegara No.173, Muja Muju, Umbulharjo, Kota Yogyakarta, Daerah Istimewa Yogyakarta 55165

- Klaten : Jalan Raya Jogja-Solo, KM 19, Kemudo, Kecamatan Prambanan, Tegalbarong, Kemudo, Kec. Prambanan, Kabupaten Klaten, Jawa Tengah 57454

5. Telepon/Fax : Yogyakarta (0274) 512990 / Klaten (0274) 498001

## **4.1.3. Lokasi PT. Sarihusada Generasi Mahardhika**

PT. Sarihusada Generasi Mahardika (SGM) adalah sebuah perusahaan Multi Nasional yang dimiliki oleh Danone Group. PT SGM terdiri dari tiga plan, yaitu:

1. Kantor Pusat dan Marketing

Kantor pusat PT SGM terletak di Jakarta yang beralamat di Jalan H.R.Rasuna Said Blok X-5 No. 13, Cyber 2 Building 15<sup>th</sup> floor, Jakarta 12950, Indonesia. Adapun pertimbangan yang digunakan dalam memilih kantor pusat danmarketing di Jakarta dikarenakan beberapa hal yaitu:

- a. Kota Jakarta merupakan pusat perekonomian nasional dan internasional
- b. Kota Jakarta adalah sebagai pusta kebijakan pemerintah sehingga program perbaikan dan pengembangan gizi baik bayi, anak, ibu dan generasi penerus untuk menuju Indonesia sehat dan dapat tercapai.
- 2. Pabrik Unit 1 (Plant Sari Husada 1)

Plant ini merupakan pusat pabrik untuk pengolahan dan administrasi.Lokasi Plant Sari Husada I terletak di timur kota Yogyakarta tepatnya di JalanKusumanegara No. 173, Muja Muju, Umbulharjo, Yogyakarta, Di Yogyakarta,Indonesia.

Untuk meningkatkan mutu produk yang dihasilkan, PT SGM membangunInstalasi Pengolahan Air Limbah (IPAL) sebagai sarana pembuangan air sisa pencucian alat-alat produksi dan merupakan pencontohan IPAL di DIY danJateng. Ini terletak di bantaran sungai Gajah Wong yang jaraknya sekitar 300 meter sebelah timur Plant Sari Husada I.

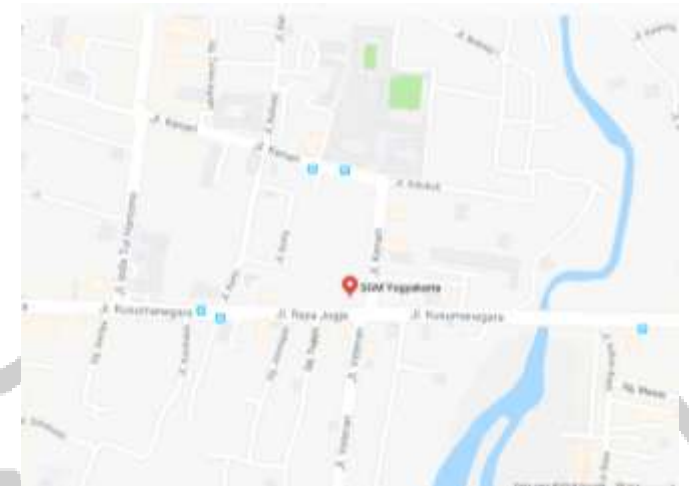

Gambar 4.1 Lokasi PT Sarihusada *Plant* Yogyakarta

3. Pabrik Unit 2 (Plant Sari Husada 2)

Plant Sari Husada II terletak di desa Kemudo, Prambanan, lebih tepatnyadi Jalan Raya Yogya-Solo KM 19 Desa Kemudo, Prambanan, Klaten, Jawa Tengah. Di lokasi ini dilakukan kegiatan produksi secara lengkap dari proses produksi, *finishing*, *packaging* , IPAL, sarana bahan baku serta gudang barang atau produk jadi. Luas Plant Sari Husada II sekitar 20 Hektar.

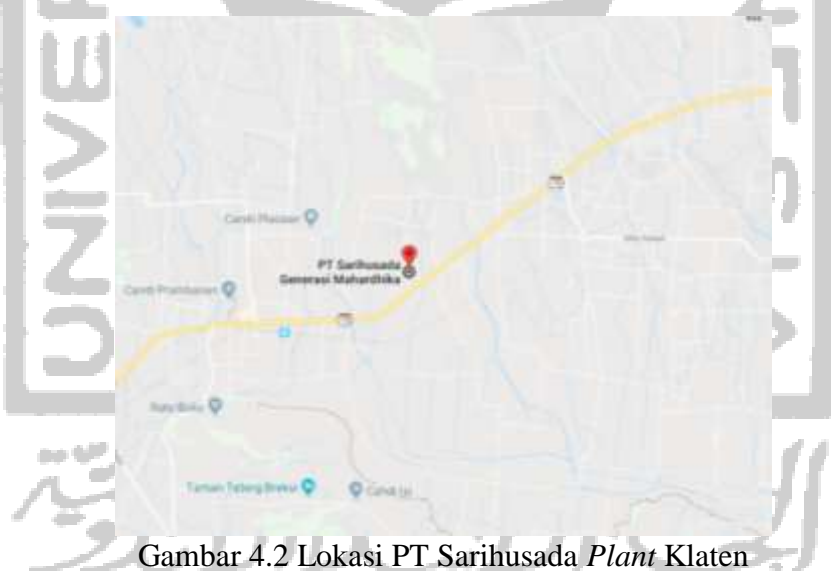

## **4.1.4. Visi & Misi**

1. VISI

Menjadi perusahaan nutrisi terdepan dan terpecaya dalam melengkapi kebutuhangizi ibu dan anak di Indonesia

## 2. MISI

Turut serta meningkatkan status gizi ibu dan anak melalui komitmen Nutrisi untuk Bangsa yaitu :

- a. Menyediakan produk nutrisi berkualitas, enak dan terjangkau yangmerupakan hasil riset dan pengembangan yang sesuai dengan kebutuhanasupan nutrisi ibu dan anak di 360 minggu awal kehidupan sebagai penentukualitas kesehatan di masa depan.
- b. Berkontribusi aktif melalui kerjasama dengan berbagai pihak dalammelaksanakan program sosial berkelanjutan yang berfokus untukmeningkatkan status gizi ibu dan anak

## **4.2. Pengumpulan Data**

## **4.2.1. Data waktu antar kerusakan komponen mesin Pengolahan Susu Bubuk**

Data jumlah *downtime* dari mesin pengolahan susu bubuk pada *line* TFD 500 diambil periode Januari 2015-Desember 2017 seperti yang tercantum pada tabel 4.1.

| Equipment   | Sub<br>Equipment | <b>Actual Start</b> | <b>Actual Finish</b> | <b>Downtime</b> |
|-------------|------------------|---------------------|----------------------|-----------------|
|             |                  | 4/5/15 5:30 PM      | $4/5/15$ 6:55 PM     | 85              |
|             | Mixer            | 10/4/16 8:15 PM     | 10/4/16 9:25 PM      | 70              |
|             |                  | 3/28/17 7:30 AM     | 3/28/17 8:30 AM      | 60              |
|             |                  | $6/10/15$ 9:00 AM   | $6/10/15$ 10:10      | 70              |
|             | Flowmeter        |                     | AM                   |                 |
|             |                  | $4/13/16$ 8:00 AM   | 4/13/16 12:50 PM     | 290             |
|             | Pompa            | $1/2/15$ 8:00 AM    | $1/2/15$ 12:00 PM    | 240             |
| Compounding |                  | 12/15/16 9:00       | 12/15/16 11:00       | 120             |
| Tank        |                  | AM                  | AM                   |                 |
|             | Valve            | 5/20/15 6:00 AM     | 5/20/15 8:00 AM      | 120             |
|             |                  | 12/20/16 9:00       | 12/20/16 12:00       | 180             |
|             |                  | AM                  | <b>PM</b>            |                 |
|             |                  | $2/12/15$ 8:50 AM   | $2/12/15$ 11:00      | 130             |
|             | Pipa Steam       |                     | AM                   |                 |
|             |                  | 7/12/17 12:50 PM    | 7/12/17 4:00 PM      | 190             |
|             | Rotor            | 2/9/15 3:40 PM      | 2/9/15 4:50 PM       | 70              |
|             |                  | 12/18/16 2:20 PM    | 12/18/16 5:00 PM     | 160             |
|             | Flowmeter        | 1/28/15 11:00       | 1/28/15 12:50 PM     | 110             |
| Homogenizer |                  | AM                  |                      |                 |

Tabel 4. 1 Data waktu kerusakan komponen mesin pengolahan susu bubuk

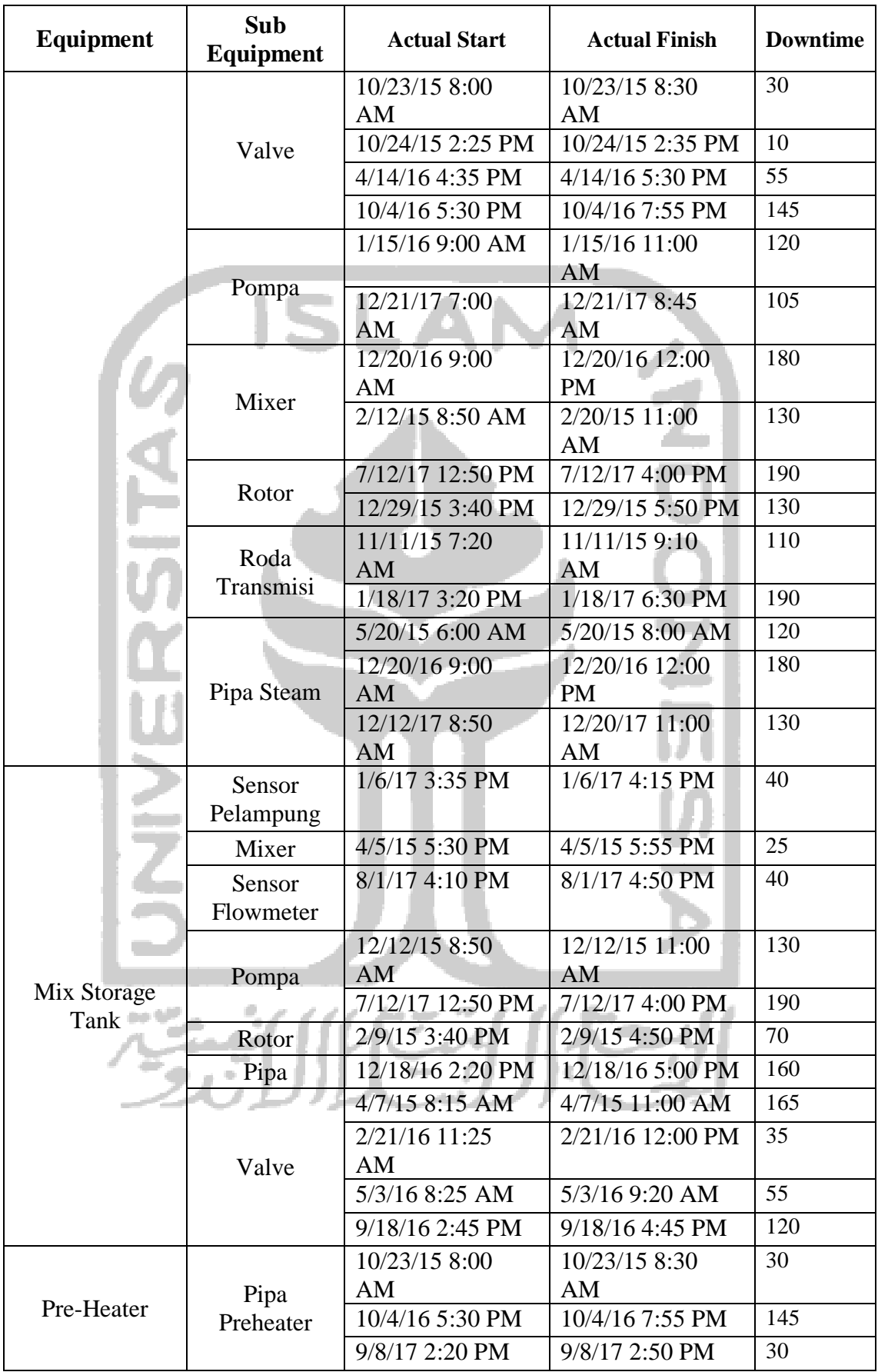

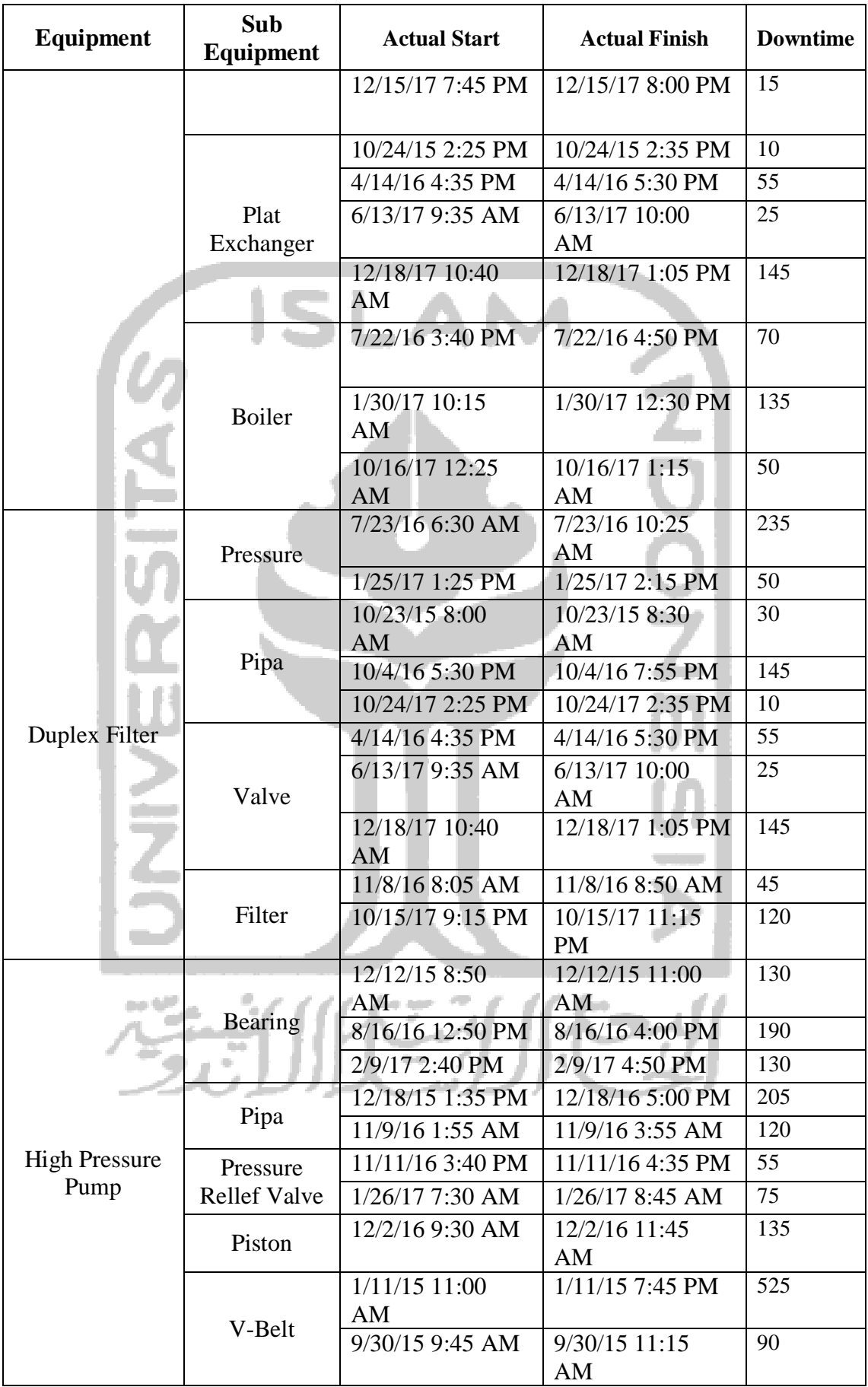

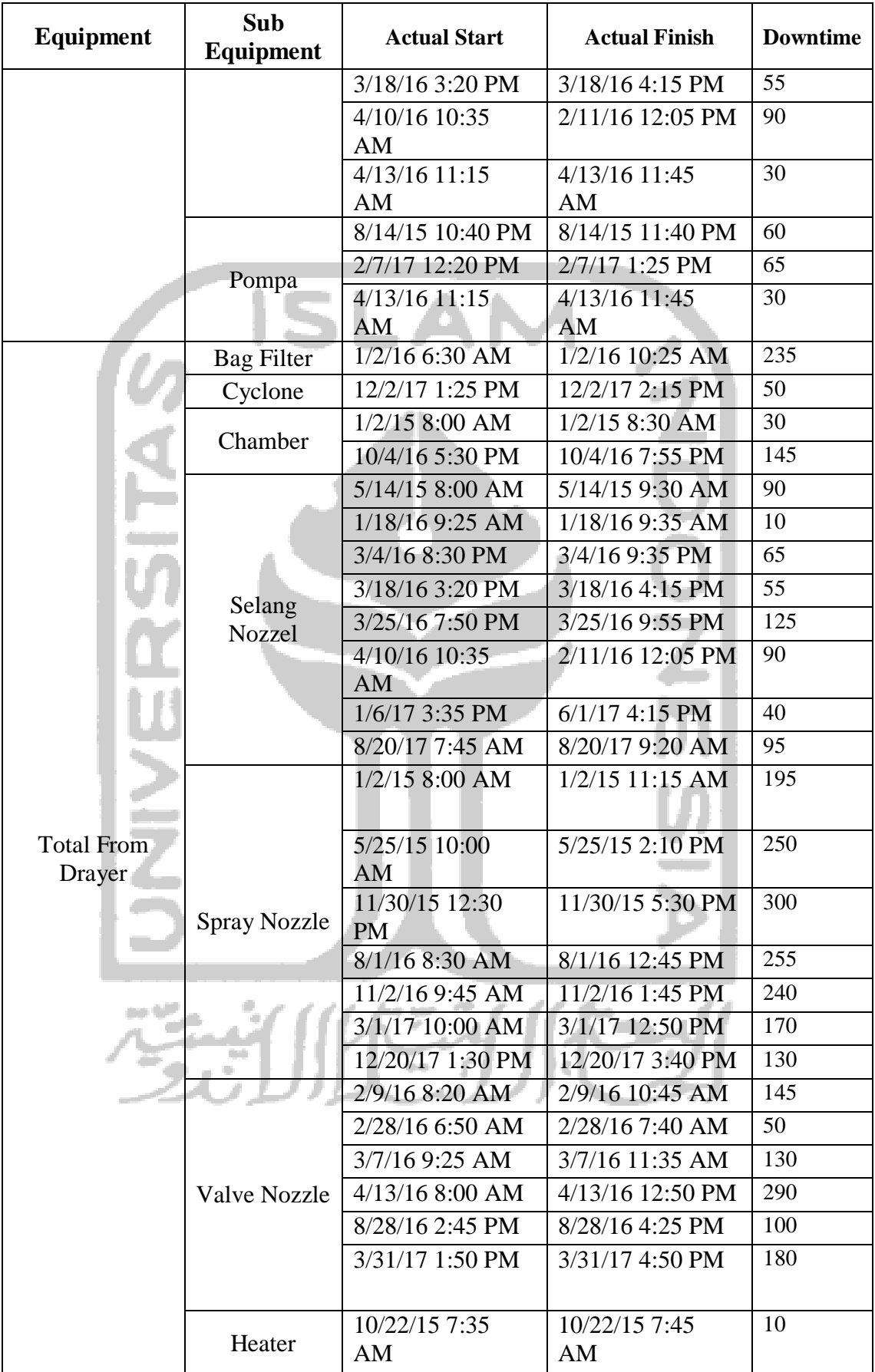

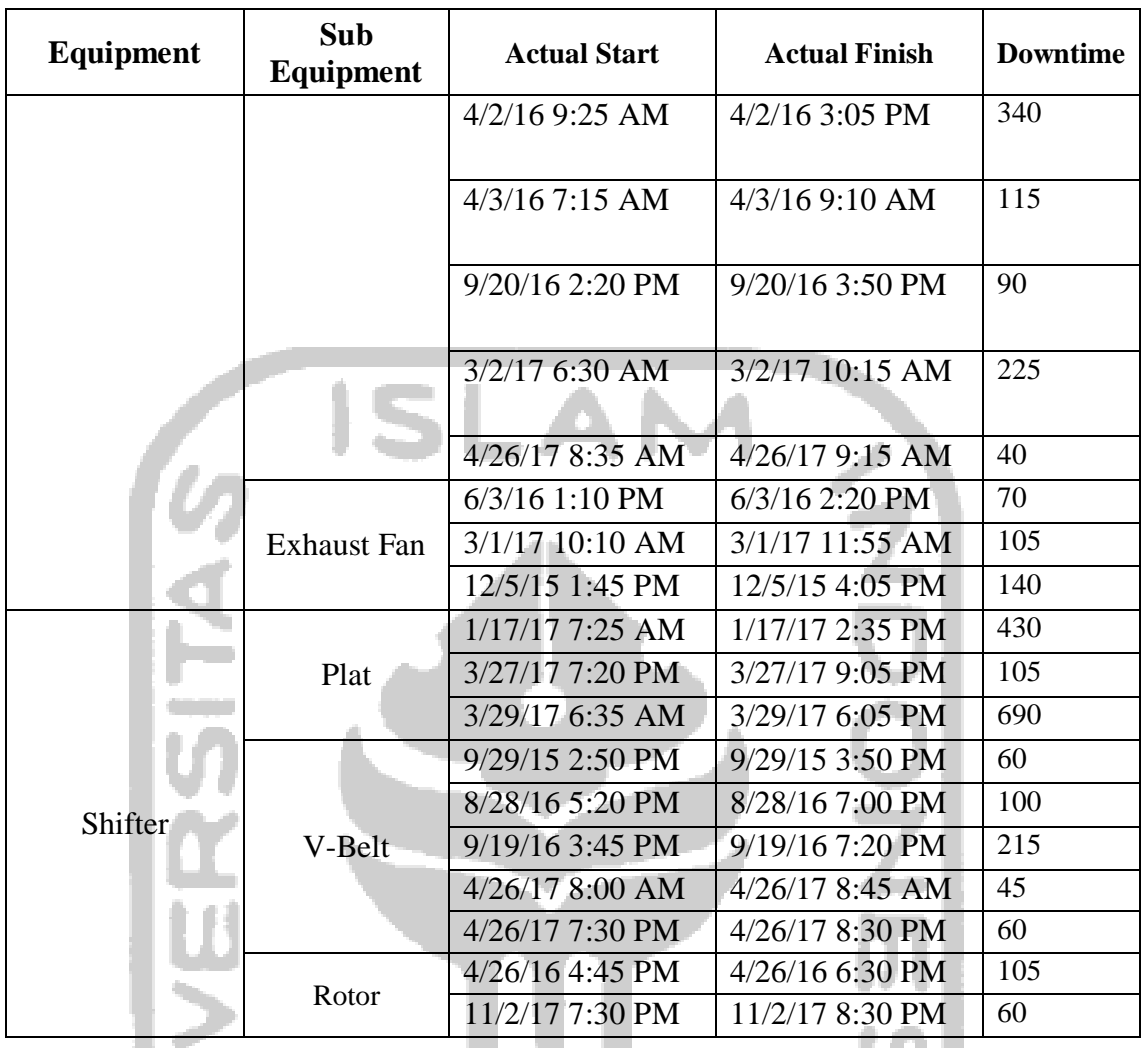

#### **4.3. Pengolahan Data**

#### **4.3.1. Perawatan Reliability Centered Maintenance (RCM)**

## **4.3.1.1. Functional Block Diagram (FBD)**

Untuk memahami proses kerja suatu sistem yang akan menjadi obyek analisis RCM dengan melihat *schematic* diagram dan dengan cara menggali informasi secara langsung kepada orang yang sangat mengetahui tentang sistem tersebut yaitu pada bagian operator pada mesin

*Functional Block Diagram* (FBD) dibentuk untuk memberikan informasi lengkap mengenai sistem dari peralatan yang dianalisis. Hasil dari informasi dan analisis kemudian dituangkan kedalam *Functional Block Diagram* (FBD) yang merupakan bentuk diagram lebih sederhana dan menggambarkan fungsi dari sistem Pengolahan susu dengan urutan operasi.

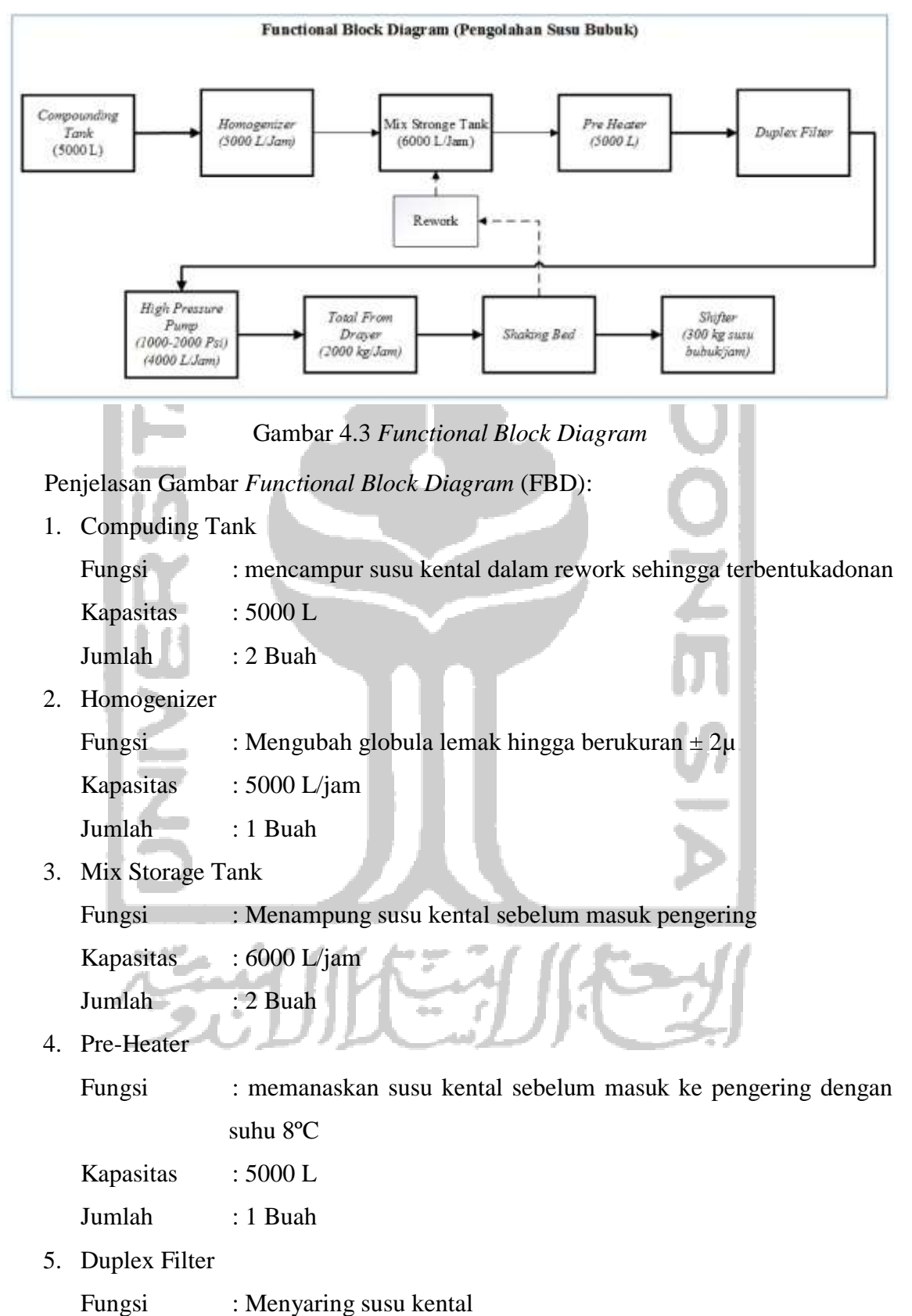

Jumlah : 1 Buah

6. High Pressure Pump

Fungsi : Memberi tekanan sampai dengan 1000-2000 Psi Kapasitas : 4000 L/jam

Jumlah : 1 Buah

7. Total From Drayer

Fungsi : Berfungsi mengeringkan susu kental yang telah dikabutkan Kapasitas : 1200 kg / jam

Pelengkap :

- $\checkmark$  Nozzel, melewatkan susu cair yang akan dikeringkan menjadi butiran halus
- $\checkmark$  Pengeruk, untuk menfumpulkan bubuk susu yang berada di lantai
- $\checkmark$  Filter, untuk menyaring bubuk susu yang berada di lantai
- $\checkmark$  Filter, untuk menyaring bubuk susu yang terbawa udara
- $\checkmark$  Konveyor, untuk membawa susu bubuk keluar dari pengering ke tempat penampungan
- $\checkmark$  Blower, untuk menghembuskan udara segar ke air heater (pemanasudara)
- $\checkmark$  Radiator, untuk memanaskan udara pengering hingga antara 149-177 °C
- $\checkmark$  Penyaring udara, untuk udara sefar dalam proses penyaringan
- 8. Shaking Bed

Fungsi : untuk memindahkan material dari satu mesin ke mesin lainnya agar bisa diproses secara kontinu

Kapasitas : 300 kg susu bubuk/jam

Jumlah : 1 Buah

9. Shifter

Fungsi : Memisahkan susu kasar dari susu bubuk dengan saringan Kapasitas : 300 kg susu bubuk / jam

Jumlah : 1 Buah

### **4.3.1.2. Failure Mode and Effect Analysis**

Kegiatan FMEA melibatkan banyak hal seperti menganalisis kegagalan sistem, penyebab terjadinya kegagalan, serta *effect* atau dampak yang terjadi akibat kegagalan pada masing-masing komponen yang dapat dituliskan didalam FMEA *worksheet*. Dari analisis ini kita dapat menentuan komponen kritis mana yang paling banyak mengalami kegagalan dan seberapa jauh pengaruh yang diberikan terhadap

fungsi sistem, sehingga kita dapat memberikan perlakuan terhadap komponen kritis dengan melakukan pemeliharaan yang tepat. Pengisian SOD merupakan *Saverity* (S), *occurence* (O) dan *detection* (D). Untuk RPN dapat dihitung menggunakan rumus: RPN = Severity \* Occurency\*Detection

Berikut ini adalah contoh pengisian FMEA *worksheet* untuk mesin Pengolahan Susu Bubuk pada sub mesin *total from dryer* dengan komponen *Spray Nozzle*:

- 1. Mesin yang mengalami kerusakan adalah mesin Pengolahan susu bubuk
- 2. Komponen dari *Total From Dryer* yang mengalami kerusakan adalah komponen *Spray Nozzle*
- 3. Mode kegagalan adalah terdapat endapan pada *Spray Nozzle*
- 4. Penyebab kegagalannya adalah karena kerusakan tekanan liquid yang besar dari proses buka tutup valve yang terlalu sering
- 5. Efek kegagalan yang ditimbulkan adalah tersendat/tidak bisa menyemprot
- 6. Tingkat *Severity* : Downtime tinggi (7)
- 7. Tingkat *Occurence* : kerusakan mesin terjadi pada tingkat medium (5)
- 8. Tingkat *detection* : Perawatan *preventive* memiliki kemungkinan sangat rendah untuk mendeteksi peyebab pootensial atau mekanisme kegagalan dan mode kegagalan (7)
- 9. Nilai RPN = 7 x 5 x 7 = 245

Dari nilai RPN dapat dipredeksi komponen yang paling kritis, dan yang paling sering rusak. Kegagalan yang terjadi pada komponen kritis dilihat sejauh mana pengaruhnya terhadap fungsi keseluruhan , sehingga dapat memberikan perilaku lebih terhadap komponen yang kritis dengan tindakan perawatan yang tepat. Tabel 4.2 menunjukkan contoh FMEA *Worksheet* dari mesin Pengolahan Susu Bubuk,untuk tabel selengkapanya dapat dilihat pada lampiran 2. Berikut hasil FMEA untuk komponen *spray nozzle* dengan RPN tertinggi:

| N <sub>0</sub> | Equipment         | <b>Sub</b><br>Equipment | <b>Function</b> | <b>Failure</b><br><b>Mode</b> | <b>Failure</b><br><b>Causes</b> | <b>Failure</b><br>effect | S | $\mathbf 0$ | D | <b>RPN</b> |
|----------------|-------------------|-------------------------|-----------------|-------------------------------|---------------------------------|--------------------------|---|-------------|---|------------|
| 1              | <b>Total From</b> | Spray                   | melewatka       | Terdap                        | tekanan                         | Tersend                  | 7 | 5           | 7 | 245        |
|                | Drayer            | <b>Nozzle</b>           | n susu cair     | at                            | liquid                          | at/tidak                 |   |             |   |            |
|                |                   |                         | yang akan       | endapa                        | yang                            | bisa                     |   |             |   |            |
|                |                   |                         | dikeringk       | n yang                        | besar                           | menye                    |   |             |   |            |
|                |                   |                         | an menjadi      | menyeb                        | dari                            | mprot                    |   |             |   |            |
|                |                   |                         | butiran         | abkan                         | proses                          | dengan                   |   |             |   |            |
|                |                   |                         | halus           | tersumb                       | buka                            | baik                     |   |             |   |            |
|                |                   |                         |                 | at/tidak                      | tutup                           |                          |   |             |   |            |
|                |                   |                         |                 | lancar                        | valve                           |                          |   |             |   |            |
|                |                   |                         |                 |                               | yang                            |                          |   |             |   |            |
|                |                   |                         |                 |                               | terlalu                         |                          |   |             |   |            |
|                |                   |                         |                 |                               | sering                          |                          |   |             |   |            |
|                |                   |                         |                 |                               |                                 |                          |   |             |   |            |

Tabel 4.2 *Failure Mode Effect Analysis* mesin Pengolahan Susu Bubuk

Dari hasil perhitungan RPN pada tabel 4.2, dapat diperoleh nilai RPN yang tertinggi yaitu pada mesin *Total From Drayer* dengan komponen kritis *Spray Nozzle*.

### **4.3.1.3. Logic Tree Analysis**

**COLOR** 

*Logic Tree Analysis* (LTA) mengandung informasi nama kegagalan fungsi, komponen yang mengaalami kegagalan , fungsi dari komponen dan mode kerusakan serta analisis kekritisan. Tujuan dari LTA yaitu mengklasifikasikan *failure* atau kegagalan untuk mengetahui tingkat prioritas berdasarkan kategorinya. Contoh pengisian tabel LTA adalah sebagai berikut:

- 1. Komponen yang mengalami kerusakan adalah *Spray Nozzle* pada mesin *Total From Drayer*
- 2. Fungsi *Spray Nozzle* pada mesin *Total From Drayer* adalah untuk melewatkan susu cair yang akan dikeringkan menjadi butiran halus.
- 3. Mode kegagalan adalah terdapat endapan yang menyebabkan tersumbat/tidak lancar
- 4. Analisis kekritisan (mode kegagalan ):
	- a. Evident : Y
	- b. Safety : N
	- c. Outage : Y
	- d. Category : B

Untuk pengisian LTA seluruh komponen sistem Pengolahan Susu Bubuk dapat dilihat pada Lampiran 3, untuk tabel 4.3 berikut ini merupakan contoh pada komponen kritis *Spray Nozzle*:

|                |                                                   | <b>Sub</b>      |                                                                             | <b>Failure</b>                                                        | <b>Critical Analysis</b> |            |                   |              |
|----------------|---------------------------------------------------|-----------------|-----------------------------------------------------------------------------|-----------------------------------------------------------------------|--------------------------|------------|-------------------|--------------|
| N <sub>0</sub> | Equipm<br>Equip<br><b>Funciton</b><br>ent<br>ment |                 |                                                                             | <b>Mode</b>                                                           | Evid<br>ent              | Saf<br>ety | <b>Out</b><br>age | Cate<br>gory |
|                | Total<br>From<br>Drayer                           | Spray<br>Nozzle | melewatkan susu<br>cair yang akan di<br>keringkan menja<br>di butiran halus | Terdapat<br>endapan yang<br>menyebabkan<br>tersumbat/tid<br>ak lancar | Y                        | N          | Y                 | B            |

Tabel 4.3 *Logic Tree Analysis* Mesin Pengolahan Susu Bubuk

## **4.3.1.4. Pemilihan Tindakan**

Pemilihan tindakan (*selection task*) didasarkan pada jawaban dari pertanyaan yag disesuaikan dengan *road map* pemilihan tindakan. Proses ini menentukan tindakan yang tepat untuk mode kegagalan tertentu. Contoh pengisian tabel pemilihan tindakan adalah sebagai berikut:

- *1.* Komponen yang mengalami kerusakan adalah *Spray Nozzle* pada mesin *Total From Drayer*
- 2. Fungsi *Spray Nozzle* adalah untuk melewatkan susu cair yang akan dikeringkan menjadi butiran halus
- 3. Mode kegagalam adalah Terdapat endapan yang menyebabkan tersumbat/tidak lancar
- 4. Selection Guide (mode kerusakan)
	- *a.* Apakah hubungan kerusakan dengan *age reliability* diketahui? Y
	- *b.* Apakah tindakan TD dapat tierakan? Y
	- *c.* Apakah tindakan CD dapat diterapkan? Y
	- *d.* Apakah termasuk dalam *hidden failure*? N
	- *e.* Apakah tindakan yang dipilih efektif? Y
	- *f.* Dapatkah desain dari modifikasi dapat menghilangkan mode kegagalan dan efeknya? –

*Selection task*; CD (*condition derect*) yaitu tindakan perawatan yang dilakukan dengan memeriksa, inspeksi suatu alat agar dapat mendeteksi adanya kerusakan.

Apabila di dalam inspeksi terdapat gejala-gejala kerusakan, maka dilanjutkan dengan perbaikan atau penggantian komponen. Tabel 4.4 merupakan contoh hasil *Selection Task* untuk komponen *Spray Nozzle*, untuk tabel seluruhnya terdapat dilampiran 4.

| Equip          |                         | <b>Sub</b>      |                                                                                | <b>Failure</b>                                    |   | <b>Selection Guide</b> |   |  |              |   | <b>Selection</b> |
|----------------|-------------------------|-----------------|--------------------------------------------------------------------------------|---------------------------------------------------|---|------------------------|---|--|--------------|---|------------------|
| N <sub>0</sub> | ment                    | Equip<br>ment   | <b>Funciton</b>                                                                | <b>Mode</b>                                       |   |                        | 4 |  |              | 7 | <b>Task</b>      |
|                | Total<br>From<br>Drayer | Spray<br>Nozzle | melewatkan s<br>usu cair yang<br>akan dikering<br>kan menjadi<br>butiran halus | Kecepatan<br>putaran tidak<br>sesuasi<br>standart | N |                        | N |  | $\mathbf{v}$ |   | <b>CD</b>        |

Tabel 4.4 *Selection Task* Mesin Pengolahan Susu Bubuk

#### **4.3.2. Penentuan Mesin Kritis**

Mesin kritis dipilih dari mesin yang memiliki total downtime terbesar. Berikut ini adalah tabel *downtime kumulatif* mesin yang berada pada pengolahan susu bubuk.

|                | racer <i>a. 5 Daid Downmann</i> Ramadan nicht i engeländt basa Bacak |          |            |           |  |
|----------------|----------------------------------------------------------------------|----------|------------|-----------|--|
|                |                                                                      |          |            | $\%$      |  |
|                |                                                                      | Total    | Presentase | Downtime  |  |
| N <sub>o</sub> | Nama                                                                 | Downtime | Downtime   | Kumulatif |  |
|                | Compounding                                                          |          |            |           |  |
|                | Tank                                                                 | 1785     | 12%        | 12%       |  |
| $\overline{2}$ | Homogenizer                                                          | 1935     | 13%        | 25%       |  |
| 3              | Mix Storage Tank                                                     | 1030     | 7%         | 32%       |  |
| 4              | Pre-Heater                                                           | 710      | 5%         | 37%       |  |
| 5              | Duplex Filter                                                        | 860      | 6%         | 43%       |  |
|                | <b>High Pressure</b>                                                 |          |            |           |  |
| 6              | Pump                                                                 | 1985     | 13%        | 56%       |  |
|                | <b>Total From</b>                                                    |          |            |           |  |
| 7              | Drayer                                                               | 4600     | 31%        | 87%       |  |
| 8              | Shifter                                                              | 1870     | 13%        | 100%      |  |
|                | Total                                                                | 14775    | 100%       |           |  |

Tabel 4. 5 Data *Downtime Kumulatif* Mesin Pengolahan Susu Bubuk

Dari tabel 4.5 di atas dapat dilihat bahwa mesin yang memiliki *downtime* terbesar adalah *Total From Dryer* dengan besar *downtime* 4600 menit atau 31% dari total *downtime* mesin lini pengolahan susu bubuk.

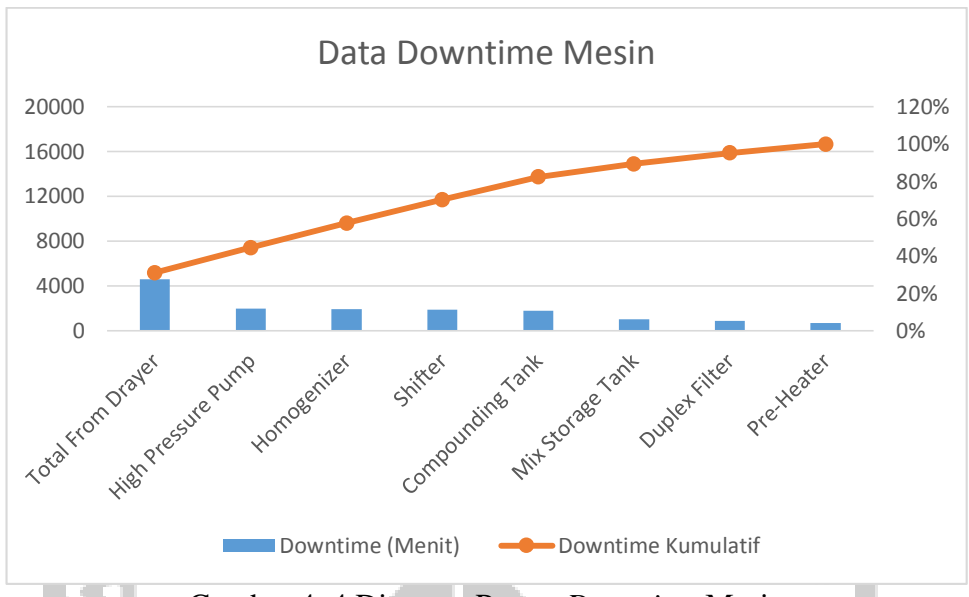

Gambar 4. 4 Diagram Pareto *Downtime* Mesin

Dari gambar 4.4 dapat dilihat mesin yang mengalami downtime paling tinggi merupakan total from dryer.

## **4.3.3. Penentuan Komponen Kritis**

Komponen kritis diperoleh dari hasil FMEA dengan nilai RPN tertinggi yaitu *Spray Nozzle* sebesar 245. Nilai ini menggambarkan bahwa komponen *Spray Nozzle* mengalami kegagalan yang harus ditangani akibat *downtime* yang paling besar diantara komponen lain. Data ini didukung oleh hasil pareto pada tabel 4.6 dan gambar 4.5, berikut ini adalah tabel *downtime* komponen dari mesin *Total From Dryer*:

| N <sub>0</sub> | <b>Nama</b>             | <b>Downtime</b> | <b>Presentasi</b><br><b>Downtime</b> | $\frac{0}{0}$<br><b>Downtime</b><br><b>Kumulatif</b> |  |
|----------------|-------------------------|-----------------|--------------------------------------|------------------------------------------------------|--|
| $\mathbf{1}$   | Spray<br>Nozzle         | 1540            | 33%                                  | 33%                                                  |  |
| 2              | Valve<br><b>Nozzle</b>  | 895             | 19%                                  | 53%                                                  |  |
| 3              | Heater                  | 820             | 18%                                  | 71%                                                  |  |
| $\overline{4}$ | Selang<br><b>Nozzel</b> | 570             | 12%                                  | 83%                                                  |  |
| 5              | <b>Exhaust Fan</b>      | 315             | 7%                                   | 90%                                                  |  |
| 6              | Bag Filter              | 235             | 5%                                   | 95%                                                  |  |
| 7              | Chamber                 | 175             | 4%                                   | 99%                                                  |  |
| 8              | Cyclone                 | 50              | 1%                                   | 100%                                                 |  |
|                | Total                   | 4600            | 100%                                 |                                                      |  |

Tabel 4. 6 Data *Downtime Kumulatif* Komponen mesin *Total From Dryer*

Dari tabel 4.6 di atas *downtime* komponen terbesar adalah *Spray Nozzle* dengan nilai *downtime* sebesar 1540 atau 33 % dari total *downtime* komponen mesin *Total From Dryer*.

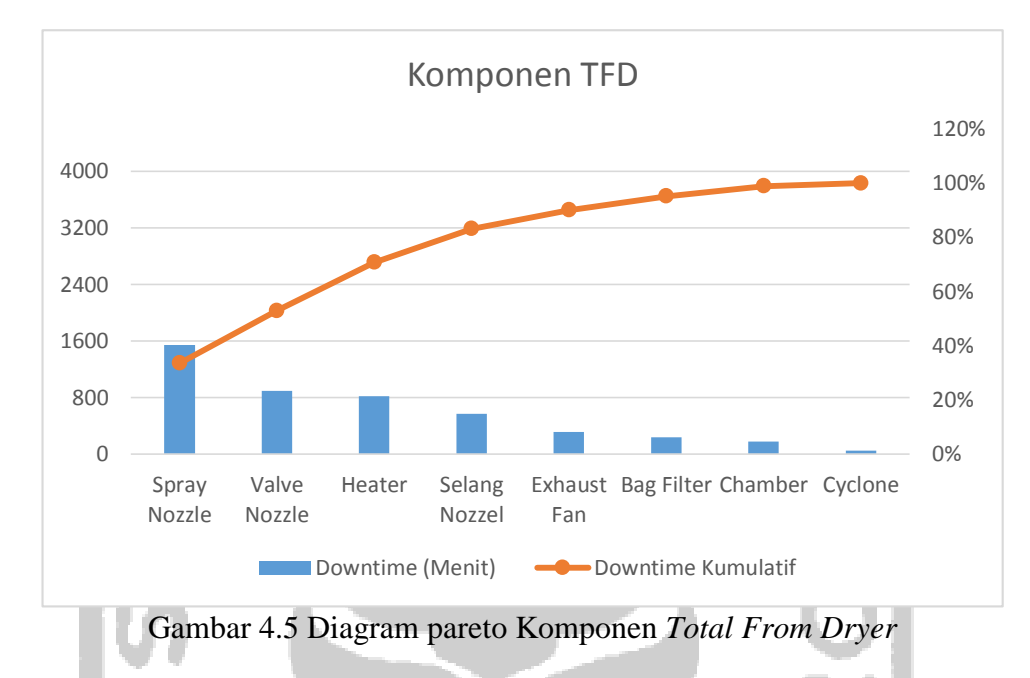

Dari gambar 4.5 dapat dilihat komponen yang mengalami *downtime* paling tinggi merupakan *Spray Nozzle.*

## **4.3.4. Penentuan Distribusi Data Waktu antar Kerusakan (Time to Failure)**

Setelah diketahui komponen kritis, selanjutnya perlu diketahui jarak antar kerusakan dari komponen *Spray Nozzle*. Berikut data interval kerusakan dilihat dalam tabel 4.5

| <b>Tabel 4.7 Time to Failure Komponen Spray Nozzle</b> |                       |                         |        |  |  |  |  |  |
|--------------------------------------------------------|-----------------------|-------------------------|--------|--|--|--|--|--|
| N <sub>0</sub>                                         | <b>Mulai Downtime</b> | <b>Selesai DownTime</b> | Ti     |  |  |  |  |  |
|                                                        | $1/2/15$ 8:00 AM      | $1/2/15$ 11:15 AM       |        |  |  |  |  |  |
| 2                                                      | 5/25/15 10:00 AM      | 5/25/15 2:10 PM         | 205845 |  |  |  |  |  |
| 3                                                      | 11/30/15 12:30 PM     | 11/30/15 5:30 PM        | 272060 |  |  |  |  |  |
| 4                                                      | 8/1/16 8:30 AM        | 8/1/16 12:45 PM         | 352260 |  |  |  |  |  |
| 5                                                      | 11/2/16 9:45 AM       | 11/2/16 1:45 PM         | 133740 |  |  |  |  |  |
| 6                                                      | 3/1/17 10:00 AM       | 3/1/17 12:50 PM         | 171135 |  |  |  |  |  |
|                                                        | 12/20/17 1:30 PM      | 12/20/17 3:40 PM        | 423400 |  |  |  |  |  |

Tabel 4.7 *Time to Failure* komponen *Spray Nozzle*

Pengujian distribusi ini menggunakan metode *least square curve fiting* yaitu pemilihan berdasarkan nilai *index of fit* yang paling besar. Distribusi yang digunakan untuk menghitung waktu kerusakan adalah dengan distribusi Normal (*Gaussian*), Lognormal, *Exponensial*, dan *Weilbull*.

1. Distribusi Normal

Berikut ini adalah contoh perhitungan distribusi Normal perhitungan (i=1):

 $Xi$  = ti  $= 50415$  $F(ii)$  $(i-0,3)$  $(n+0,4)$  $=\frac{(1-0.3)}{(6+0.1)}$  $\frac{(1-0.5)}{(6+0.4)}$  = 0,109375  $Yi = zi = \Phi^{-1}[F(ti)]$ 

$$
= zi = \Phi^{-1}[0, 12963] = -1,229859
$$

Nilai Yi dapat dilihat dalam tabel *standardized normal probabilities* pada lampiran.

$$
Xi*Yi = 50415*(-1,229859)
$$
  
= -62003,33  

$$
Xi^2 = (50415)^2 = 2541672225
$$
  

$$
Yi^2 = (-1,229859)^2 = 1,51255257
$$

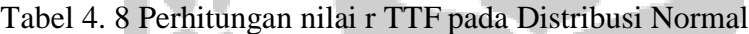

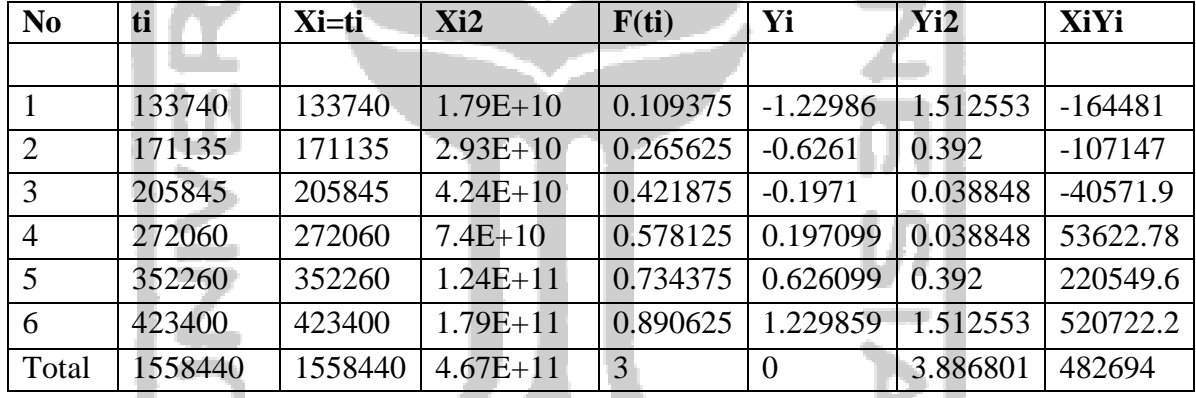

a d

Untuk mendapatkan nilai r dapat dilihat dalam perhitungan dibawah ini :

$$
R_{\text{normal}} = \frac{n \sum_{i=1}^{n} x i z i - (\sum_{i=1}^{n} x i)(\sum_{i=1}^{n} z i)}{\sqrt{\left[n \sum_{i=1}^{n} x i^{2} - (\sum_{i=1}^{n} x i)^{2}\right] \left[n \sum_{i=1}^{n} z i^{2} - (\sum_{i=1}^{n} z i)^{2}\right]}}
$$
\n
$$
r_{\text{(index of fit)}} = \frac{(6 x (187080, 531484763)) - (188684, 99 x (0))}{\sqrt{((6 x 21043515574, 9997) - 188684, 99^{2})*( (6*3, 886801) - 0^{2})}}
$$

= 0.982273844473977

2. Distribusi Lognormal

**COLLEGE** 

Berikut ini adalah contoh perhitungan distribusi Lognormal perhitungan (i=1):

$$
Xi = \ln t i
$$

$$
= \ln (201436) = 12,21323
$$

$$
F(ti) = \frac{(i-0,3)}{(n+0,4)}
$$

n A

$$
=\frac{(1-0.3)}{(5+0.4)}=0,12963
$$

Yi  $= zi = \Phi^{-1}[F(ti)]$ 

$$
= zi = \Phi^{-1}[0, 12963] = -1, 12814
$$

Nilai Yi dapat dilihat dalam tabel *standardized normal probabilities* pada lampiran.

Z<br>OO

Д

$$
Xi*Yi = 12,21323*(-1,12814)
$$
  
= -12,191  

$$
Xi^2 = (12,21323)^2 = 149,1629
$$
  

$$
Ti^2 = (-1,12814)^2 = 1,272708
$$

Untuk perhitungan selanjutnya dapat dilihat pada tabel 4.7

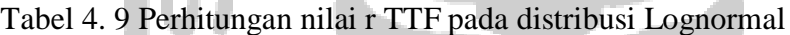

A

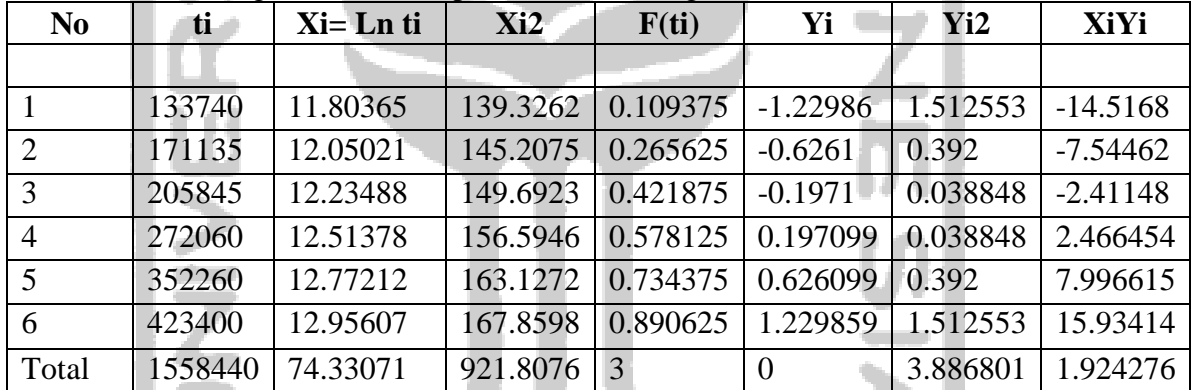

Untuk mendapatkan nilai r dapat dilihat dalam perhitungan dibawah ini :

$$
R_{\text{lognormal}}
$$
\n
$$
= \frac{n \sum_{i=1}^{n} xiz - (\sum_{i=1}^{n} xi)(\sum_{i=1}^{n} zi)} \sqrt{\left[n \sum_{i=1}^{n} xi^{2} - (\sum_{i=1}^{n} xi)^{2}\right] \left[n \sum_{i=1}^{n} zi^{2} - (\sum_{i=1}^{n} zi)^{2}\right]}
$$
\n
$$
r_{(\text{index of fit})}
$$
\n
$$
= \frac{(5*(6,874447)) - (55,40017*(0))}{\sqrt{((5*524,4007) - 55,40017^{2})*((5*3,886801) - 0^{2})}}
$$
\n
$$
= 0.993545121333541
$$

3. Distribusi *Exponensial*

Berikut ini adalah contoh perhitungan distribusi *Eksponensial* erhitungan (i=1):

 $Xi$  = ti

$$
= 201435,68
$$
  
\nF(ti) 
$$
= \frac{(i-0.3)}{(n+0.4)}
$$

$$
= \frac{(1-0.3)}{(5+0.4)} = 0,1590909
$$
  
\nYi 
$$
= \ln \left[ \frac{1}{\{1 - F(t)\}} \right]
$$

$$
= \ln \left[ \frac{1}{\{1 - 0,1590909\}} \right] = 0,173
$$
  
\nXi\*Yi 
$$
= 201435,68*0,173
$$

$$
= 34903,108
$$
  
\nXi<sup>2</sup> 
$$
= (201435,68)^{2} = 40576334520
$$
  
\nYi<sup>2</sup> 
$$
= (0,173)^{2} = 0,030
$$

Untuk perhitungan selanjutnya dapat dilihat pada tabel 4.8

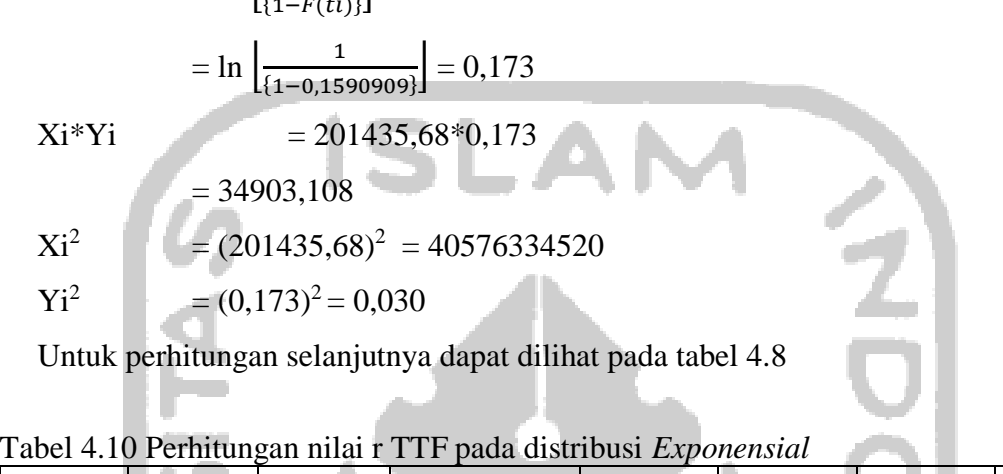

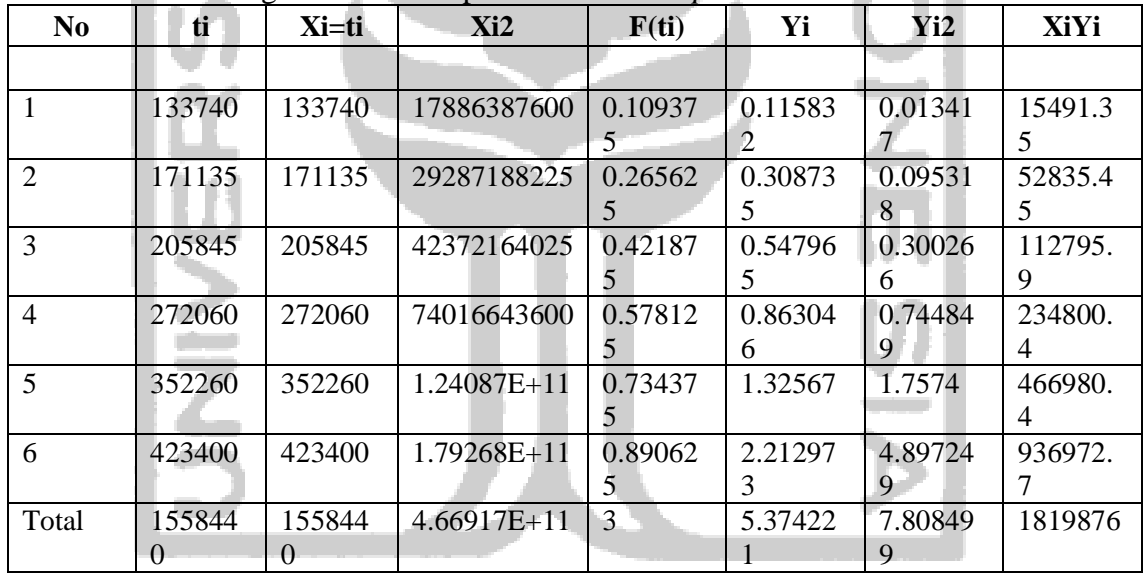

Untuk mendapatkan nilai r dapat dilihat dalam perhitungan dibawah ini :

Rexponensial

\n
$$
= \frac{n \sum_{i=1}^{n} X_i Y_i - (\sum_{i=1}^{n} X_i)(\sum_{i=1}^{n} Y_i)}{\sqrt{\left[n \sum_{i=1}^{n} X_i^2 - (\sum_{i=1}^{n} X_i)^2\right] \left[n \sum_{i=1}^{n} Y_i^2 - (\sum_{i=1}^{n} Y_i)^2\right]}}
$$
\nT(index of fit)

\n
$$
= \frac{(5*(361243.5)) - (188685*(5.374221))}{\sqrt{((5*21043515575) - 188685^2)*((5*7,808499) - (7,808499^2))}}
$$
\n
$$
= 0.982912643780985
$$

4. Distribusi *Weilbull*

oo Uff

Berikut ini adalah contoh perhitungan distribusi *Weilbull* perhitungan (i=1):

$$
Xi = \ln t i
$$

$$
= \ln (201436) = 12{,}21323
$$

$$
F(ti) = \frac{(i-0.3)}{(n+0.4)}
$$

$$
=\frac{(1-0.3)}{(5+0.4)}=0,12963
$$

$$
Yi = \ln \left| \ln \left| \frac{1}{\{1 - F\}}
$$

Yi = ln 
$$
\left[ ln \left[ \frac{1}{(1 - F(t))} \right] \right]
$$
  
\n= ln  $\left[ ln \left[ \frac{1}{(1 - 0.12963)} \right] \right]$  = -1,97446  
\nXi\*Yi = 12,21323\*(-1,97446)  
\n= -24,1145  
\nXi<sup>2</sup> = (12,21323)<sup>2</sup> = 149,169  
\nYi<sup>2</sup> = (-1,97446)<sup>2</sup> = 3,898487  
\nUntuk perhitungan selanjutnya dapat dilihat pada tabel 4.9

$$
Xi2 = (12,21323)2 = 149,169
$$
  

$$
Ti2 = (-1,97446)2 = 3,898487
$$

 $\sim$ 

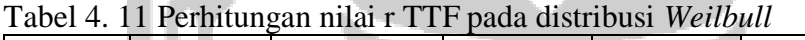

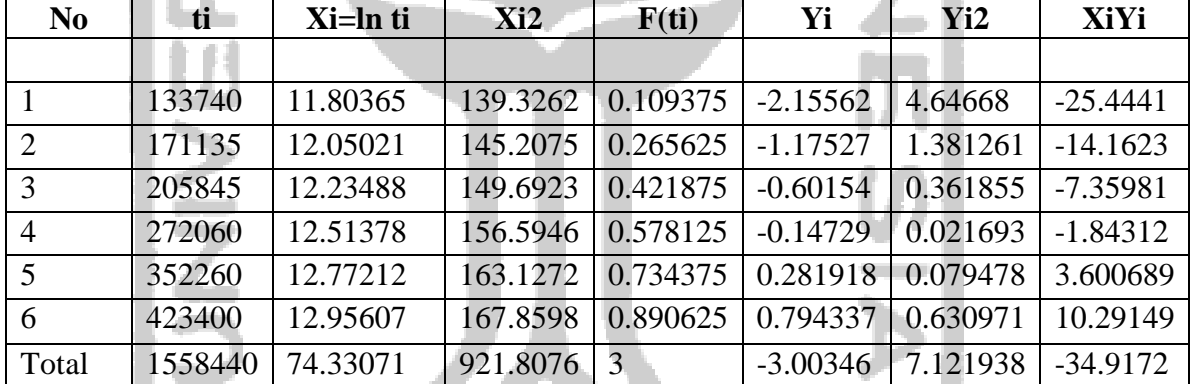

Untuk mendapatkan nilai r dapat dilihat dalam perhitungan dibawah ini :

$$
r_{weibull} = \frac{n \sum_{i=1}^{n} x_i y_i - (\sum_{i=1}^{n} x_i)(\sum_{i=1}^{n} Y_i)}{\sqrt{[n \sum_{i=1}^{n} x_i^2 - (\sum_{i=1}^{n} x_i)^2][n \sum_{i=1}^{n} y_i^2 - (\sum_{i=1}^{n} Y_i)^2]}}
$$
  
\n
$$
r_{(index\ of fit)} = \frac{(5*(-19.7517)) - (55.40017*(-3.00346))}{\sqrt{((5*524.4007) - 55.40017^2)*((5*7.121938) - (-3.00346)^2)}}
$$
  
\n= 0.983900998115237

Berikut ini adalah hasil rekapan nilai *index of fit* untuk masing-masing distribusi dapat dilihat dalam tabel 4.10

| <b>Distribusi</b> | <b>Index of Fit</b> |     |
|-------------------|---------------------|-----|
| Normal            | 0.982273844         | 98% |
| Lognormal         | 0.993545121         | 99% |
| Exponensial       | 0.982912644         | 98% |
| Weilbull          | 0.983900998         | 98% |

Tabel 4.12 Rekapan nilai r komponen *Spray Nozzle*

Dari tabel diatas dapat dilihat bahwa nilai *index of fit* terbesar yaitu pada distribusi lognormal sebesar 0.993545121333541 atau sebanyak 99.35%. Maka distribusi yang terpilih adalah distribusi lognormal.

# **4.3.5. Penentuan Distribusi Data Waktu antar Perbaikan (***Time to Repair***)**

Penetuan distribusi untuk data perbaikan dilakukan dengan menggunakan metode least square curve fiting yaitu pemilihan berdasarkan nilai index of fit yang paling besar. Data lama perbaikan diperoleh dari selisih waktu sterjadinya kerusakan dengan komponen selesai diperbaiki. Berikut data antar perbaikan dilihat dalam table

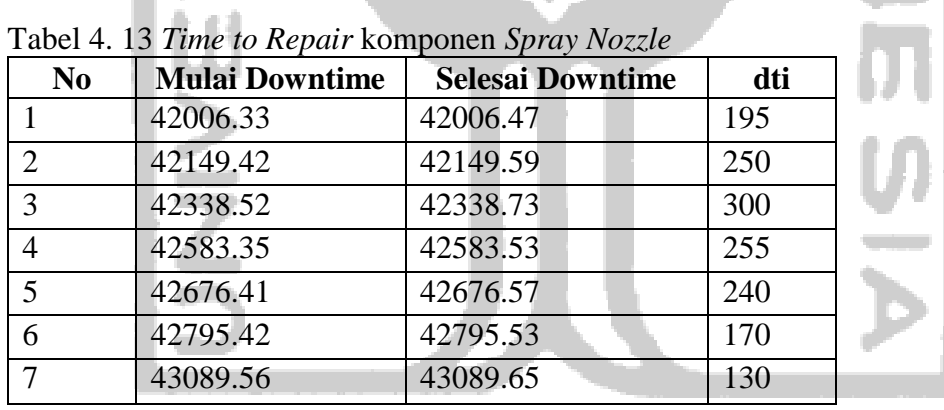

Pengujian distribusi yang digunakan untuk menghitung waktu perbaikan adalah dengan distribusi Normal (*Gaussian*), Lognormal, *Exponensial*, dan *Weibull*.

1. Distribusi Normal

اللوين

Berikut ini adalah contoh perhitungan Distribusi Normal

Perhitungan (i=1)

 $Xi$  = dti

 $F(ii)$ 

$$
= 120
$$
  
=  $\frac{(i-0.3)}{(n+0.4)}$ 

$$
= \frac{(1-0.3)}{(5+0.4)} = 0,1094
$$
  
Yi = zi =  $\Phi^{-1}[F(ti)]$   
= zi =  $\Phi^{-1}[0,1094] = -1,2299$ 

Nilai Yi dapat dilihat dalam tabel *standardized normal probabilities* pada lampiran.

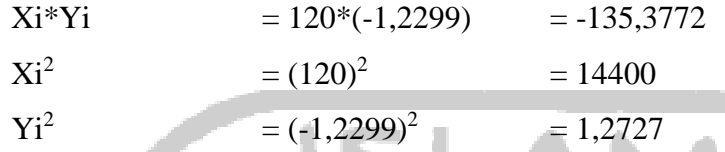

Untuk perhitungan selanjutnya dapat dilihat pada tabel 4.12

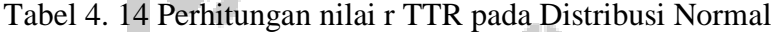

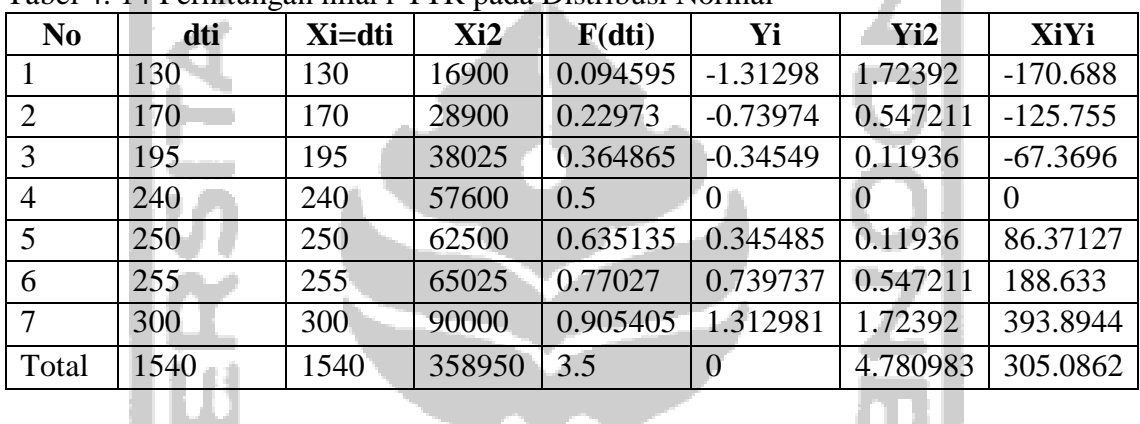

Untuk mendapatkan nilai r dapat dilihat dalam perhitungan dibawah ini :

| \n $R_{normal}$ \n $= \frac{n \sum_{i=1}^{n} xiz - (\sum_{i=1}^{n} xi)(\sum_{i=1}^{n} Zi)$ \n $= \sqrt{\left[n \sum_{i=1}^{n} xi^{2} - (\sum_{i=1}^{n} xi)^{2}\right] \left[n \sum_{i=1}^{n} zi^{2} - (\sum_{i=1}^{n} Zi)^{2}\right]}$ \n |
|----------------------------------------------------------------------------------------------------|
| \n $r_{(index of fit)}$ \n $= \frac{(6*(867,8591)) - (1855*(0))}{\sqrt{((7*(651675) - 1855^{2})*((7*4,7810) - 0^{2})}}$ \n $= 0.9829387002562$ \n                                                                                         |

2. Distribusi *Lognormal*

الت عد

Berikut ini adalah contoh perhitungan Distribusi lognormal perhitungan (i=1) :

Xi

\n
$$
= \ln 1120 = 4,7875
$$
\nF(ti)

\n
$$
= \frac{(i-0.3)}{(n+0.4)}
$$
\n
$$
= \frac{(1-0.3)}{(5+0.4)} = 0,1094
$$
\nYi

\n
$$
= zi = \Phi^{-1}[F(ti)]
$$
\n
$$
= zi = \Phi^{-1}[0,1094] = -1,2299
$$

Nilai Yi dapat dilihat dalam tabel *standardized normal probabilities* pada lampiran.

$$
Xi*Yi = 4,7875*(-1,1281) = -5,4010
$$
  
\n
$$
Xi^2 = (4,7875)^2 = 22,9201
$$
  
\n
$$
Yi^2 = (-1,2299)^2 = 1,5126
$$

Untuk perhitungan selanjutnya dapat dilihat pada tabel 4.13

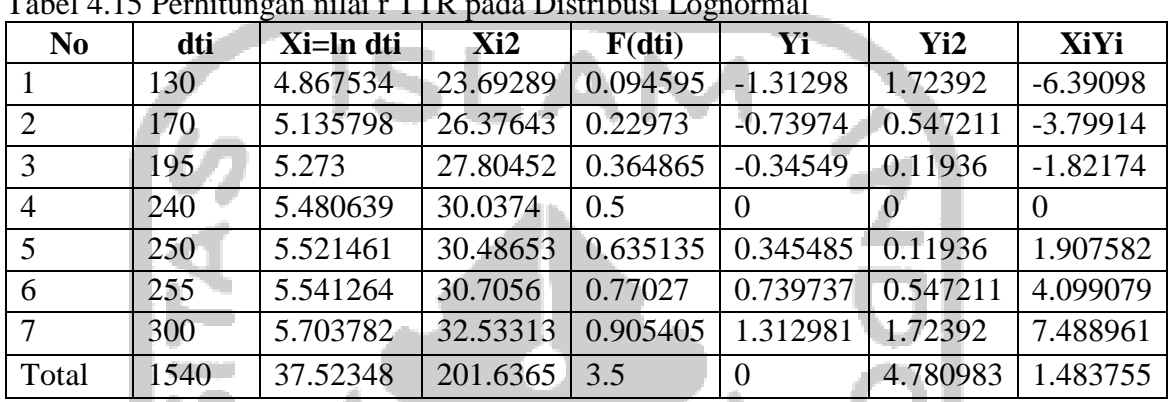

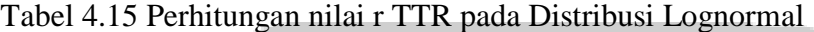

Untuk mendapatkan nilai r dapat dilihat dalam perhitungan dibawah ini :

$$
R_{\text{lognormal}} = \frac{n \sum_{i=1}^{n} xiz - (\sum_{i=1}^{n} xi)(\sum_{i=1}^{n} Zi)}{\sqrt{[n \sum_{i=1}^{n} xi^{2} - (\sum_{i=1}^{n} xi)^{2}][n \sum_{i=1}^{n} Zi^{2} - (\sum_{i=1}^{n} Zi)^{2}]}}
$$
\n
$$
r_{\text{(index of fit)}} = \frac{(6*(867,8591)) - (1855*(0))}{\sqrt{((7*651675) - 1855^{2})*((7*4,7810) - 0^{2})}}
$$
\n
$$
= 0.967411784177952
$$
\n3. Distributionsi *Eksponensial*

Berikut ini adalah contoh perhitungan Distribusi *Eksponensial* Perhitungan (i=1)

$$
Xi = dti
$$

 $F(ii)$ 

$$
\frac{1}{(n+0.4)}
$$

 $= 120$ 

 $(i-0,3)$ 

$$
=\frac{(1-0.3)}{(5+0.4)}=0,1094
$$

Yi = ln 
$$
\left| \frac{1}{\{1 - F(t)\}}
$$
 \right|  
= ln  $\left| \frac{1}{\{1 - 0, 1094\}} \right|$  = 0,1158

$$
Xi*Yi = 120*0,1158
$$
  
= 13,8998

 $Xi^2$  =  $(120)^2$  = 14400

$$
Yi^2
$$
 =  $(0,1158)^2$  = 0,0134

Untuk perhitungan selanjutnya dapat dilihat pada table 4.14

| N <sub>0</sub> | dti  | Xi=dti | Xi2    | F(dti)  | Yi             | Yi2     | XiYi    |
|----------------|------|--------|--------|---------|----------------|---------|---------|
|                | 130  | 130    | 16900  | 0.09459 | 0.09937        | 0.00987 | 12.9184 |
|                |      |        |        | 5       | 2              | 5.      | 2       |
| $\overline{2}$ | 170  | 170    | 28900  | 0.22973 | 0.26101        | 0.06812 | 44.3723 |
|                |      |        |        |         | $\overline{4}$ | $8^-$   | 5       |
| 3              | 195  | 195    | 38025  | 0.36486 | 0.45391        | 0.20604 | 88.5139 |
|                |      |        |        | 5       |                |         |         |
| $\overline{4}$ | 240  | 240    | 57600  | 0.5     | 0.69314        | 0.48045 | 166.355 |
|                |      |        |        |         |                | 3       | 3       |
| 5              | 250  | 250    | 62500  | 0.63513 | 1.00822        | 1.01652 | 252.057 |
|                |      |        |        | 5       | 8              | 4       |         |
| 6              | 255  | 255    | 65025  | 0.77027 | 1.47085        | 2.16340 | 375.067 |
|                |      |        |        |         | $\mathfrak{D}$ | 5       | 2       |
| 7              | 300  | 300    | 90000  | 0.90540 | 2.35815        | 5.56089 | 707.446 |
|                |      |        |        | 5       | 5.             | 5       | 5       |
| Total          | 1540 | 1540   | 358950 | 3.5     | 6.34468        | 9.50532 | 1646.73 |
|                |      |        |        |         | h              |         |         |

Tabel 4.16 Perhitungan nilai r TTR pada Distribusi Exponensial

Untuk mendapatkan nilai r dapat dilihat dalam perhitungan dibawah ini :

Rlognormal  
\n
$$
= \frac{n \sum_{i=1}^{n} xiz - (\sum_{i=1}^{n} xi)(\sum_{i=1}^{n} zi)}{\sqrt{[n \sum_{i=1}^{n} xi^{2} - (\sum_{i=1}^{n} xi)^{2}][n \sum_{i=1}^{n} zi^{2} - (\sum_{i=1}^{n} zi)^{2}]}}
$$
\n
$$
r_{\text{(index of fit)}} = \frac{(6*(867,8591)) - (1855*(0))}{\sqrt{((7*(651675) - 1855^{2})*(7*(4,7810) - 0^{2})}}
$$
\n
$$
= 0.912180885403615
$$

4. Distribusi *Weilbull*

Berikut ini adalah contoh perhitungan Distribusi *Weilbull*

Perhitungan (i=1)

$$
Xi = \ln \, \mathrm{d}t
$$

$$
= \ln(120) = 4{,}7875
$$

F(ti) 
$$
= \frac{(i-0.3)}{(n+0.4)}
$$

$$
= \frac{(1-0.3)}{(6+0.4)} = 0,1084
$$

Yi  
\n= 
$$
\ln \left[ ln \left[ \frac{1}{(1 - F(ti))} \right] \right]
$$
  
\n=  $\ln \left[ ln \left[ \frac{1}{(1 - 0, 1084)} \right] \right] = -2,1556$   
\nXi\*Yi  
\n= 4,7875\*(-2,1556)  
\n= -9,4527  
\nXi<sup>2</sup>  
\n= (4,7875)<sup>2</sup> = 22,9201  
\nYi<sup>2</sup>  
\n= (-2,1556)<sup>2</sup> = 4,6467

Untuk perhitungan selanjutnya dapat dilihat pada tabel 4.15

Tabel 4. 17 Perhitungan nilai r TTR pada Distribusi *Weilbull*

| N <sub>0</sub> | dti  | Xi=ln dti | Xi2      | F(dti)   | Yi         | Y <sub>i2</sub> | XiYi       |
|----------------|------|-----------|----------|----------|------------|-----------------|------------|
|                | 130  | 4.867534  | 23.6929  | 0.094595 | $-2.30888$ | 5.330927        | $-11.2386$ |
| 2              | 170  | 5.135798  | 26.37643 | 0.22973  | $-1.34318$ | 1.804138        | $-6.89831$ |
| 3              | 195  | 5.273     | 27.80452 | 0.364865 | $-0.78984$ | 0.623847        | $-4.16483$ |
| $\overline{4}$ | 240  | 5.480639  | 30.0374  | 0.5      | $-0.36651$ | 0.134332        | $-2.00872$ |
| 5              | 250  | 5.521461  | 30.48653 | 0.635135 | 0.008195   | 6.72E-05        | 0.045246   |
| 6              | 255  | 5.541264  | 30.7056  | 0.77027  | 0.385842   | 0.148874        | 2.13805    |
| $\tau$         | 300  | 5.703782  | 32.53313 | 0.905405 | 0.85788    | 0.735957        | 4.893158   |
| Total          | 1540 | 37.52348  | 201.6365 | 3.5      | $-3.5565$  | 8.778142        | $-17.234$  |

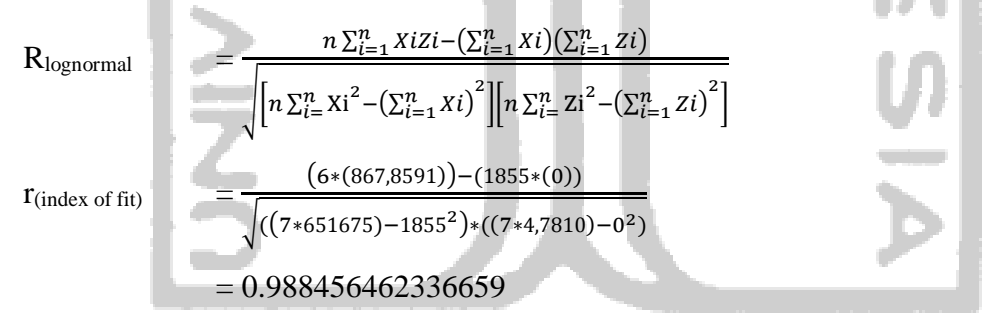

Berikut ini adalah hasil rekapan nilai *index of fit* untuk masing-masing distribusi dapat dilihat dalam tabel 4.10 d.

| <b>Distribusi</b> | <b>Index of Fit</b> |        |  |  |
|-------------------|---------------------|--------|--|--|
| Normal            | 0.9829387           | 98.29% |  |  |
| Lognormal         | 0.967411784         | 96.74% |  |  |
| Exponensial       | 0.912180885         | 91.22% |  |  |
| Weilbull          | 0.988456462         | 98.85% |  |  |

Tabel 4. 18 Rekapan nilai r komponen *Spray Nozzle*

Dari tabel diatas dapat dilihat bahwa nilai *index of fit* terbesar yaitu pada distribusi Weilbull sebesar 0.988456462 atau sebanyak 98,85%. Maka distribusi yang terpilih adalah distribusi normal.

#### **4.3.6. Uji Goodness of Fit pada Distribusi Data Waktu Kerusakan (Time to Failure)**

Uji Kecocokan distribusi atau uji *goodness of fit* digunakan untuk menguji hipotesis yang diberikan terhadap pola distribusi yang telah ada. Distribusi yang akan diuji yaitu distribusi lognormal sesuai dengan yang telah dipilih dalam proses pemilihan distribusi awal untuk data waktu kerusakan. Berikut ini merupakan Uji *Goodness of Fit* pada data waktu kerusakan untuk *Spray Nozzle* menggunakan *Kolmogrov-Smirnov Test* distribusi lognormal.

| N <sub>0</sub> | In ti    | $[ti - xbar ti]2$ | Zti        | Fti      | D <sub>1</sub> | D2       |
|----------------|----------|-------------------|------------|----------|----------------|----------|
|                |          |                   |            |          |                |          |
|                | 11.80365 | 0.341991          | $-1.19057$ | 0.116912 | 0.116912       | 0.049755 |
| $\overline{2}$ | 12.05021 | 0.114409          | $-0.68862$ | 0.245532 | 0.078866       | 0.087801 |
| 3              | 12.23488 | 0.023585          | $-0.31265$ | 0.377272 | 0.043939       | 0.122728 |
| 4              | 12.51378 | 0.015706          | 0.255144   | 0.600694 | 0.100694       | 0.065973 |
| 5              | 12.77212 | 0.147204          | 0.781101   | 0.782628 | 0.115962       | 0.050705 |
| 6              | 12.95607 | 0.322193          | 1.155591   | 0.876076 | 0.042742       | 0.123924 |
|                | 74.33071 | 0.965088          |            | Dn Max   | 0.116912       | 0.123924 |

Tabel 4.19 Perhitungan *Kolmogorov-Smirnov Test* untuk komponen *Spray Nozzle*

Dhitung dapat diperoleh dari nilai terbesar antara D1 dan D2, maka Dhitung = 0.1239241 Hipotesa untuk melakukan Uji *Kolmogorov-Smirnov Test* adalah:

H<sup>0</sup> = Data *Time Failure* berdistribusi Lognormal

H<sup>1</sup> = Data *Time Failure* tidak berdistribusi Lognormal

$$
\alpha = 0.05
$$

**COLLECTIVE** 

 $D_{\text{table}}$  = Dapat dilihat dari tabel D Kolmogorov-Smirnov, dengan nilai Dcrit  $_{6:0.05} = 0.319$ Wilayah kritis:  $D_n < D_{crit}$  maka H<sub>0</sub> diterima

Sehingga keputusannya  $D_n < D_{crit}$ ;  $D_n = 0.123924 < D_{crit} = 0.319$ , yaitu  $H_0$  diterima

# **4.3.7. Perhitungan Parameter dari Distribusi Data Waktu Kerusakan** *(Time to Repair)*

Uji Kecocokan distribusi atau uji *goodness of fit* digunakan untuk menguji hipotesis yang diberikan terhadap pola distribusi yang telah ada. Distribusi yang akan diuji yaitu distribusi lognormal sesuai dengan yang telah dipilih dalam proses pemilihan distribusi awal untuk data waktu kerusakan. Berikut ini merupakan Uji *Goodness of Fit* pada data waktu kerusakan untuk komponen *Spray Nozzle* menggunakan *Kolmogrov-Smirnov Test* distribusi lognormal.

| N <sub>0</sub> | ti  | ln ti  | Zi        | Mi     | $ln ti+1 - ln ti$ | $ln ti+1 - ln ti/Mi$ |
|----------------|-----|--------|-----------|--------|-------------------|----------------------|
|                |     |        |           |        |                   |                      |
|                | 130 | 4.8675 | $-2.6386$ | 1.1768 | 0.2683            | 0.2280               |
| $\overline{2}$ | 170 | 5.1358 | $-1.4619$ | 0.6012 | 0.1372            | 0.2282               |
| 3              | 195 | 5.2730 | $-0.8607$ | 0.4441 | 0.2076            | 0.4676               |
| $\overline{4}$ | 240 | 5.4806 | $-0.4167$ | 0.3856 | 0.0408            | 0.1059               |
| $\overline{5}$ | 250 | 5.5215 | $-0.0311$ | 0.3827 | 0.0198            | 0.0517               |
| 6              | 255 | 5.5413 | 0.3516    | 0.4676 | 0.1625            | 0.3476               |
|                | 300 | 5.7038 | 0.8192    |        |                   |                      |

Tabel 4.20 Perhitungan Uji *Mann's Test* untuk komponen *Spray Nozzle*

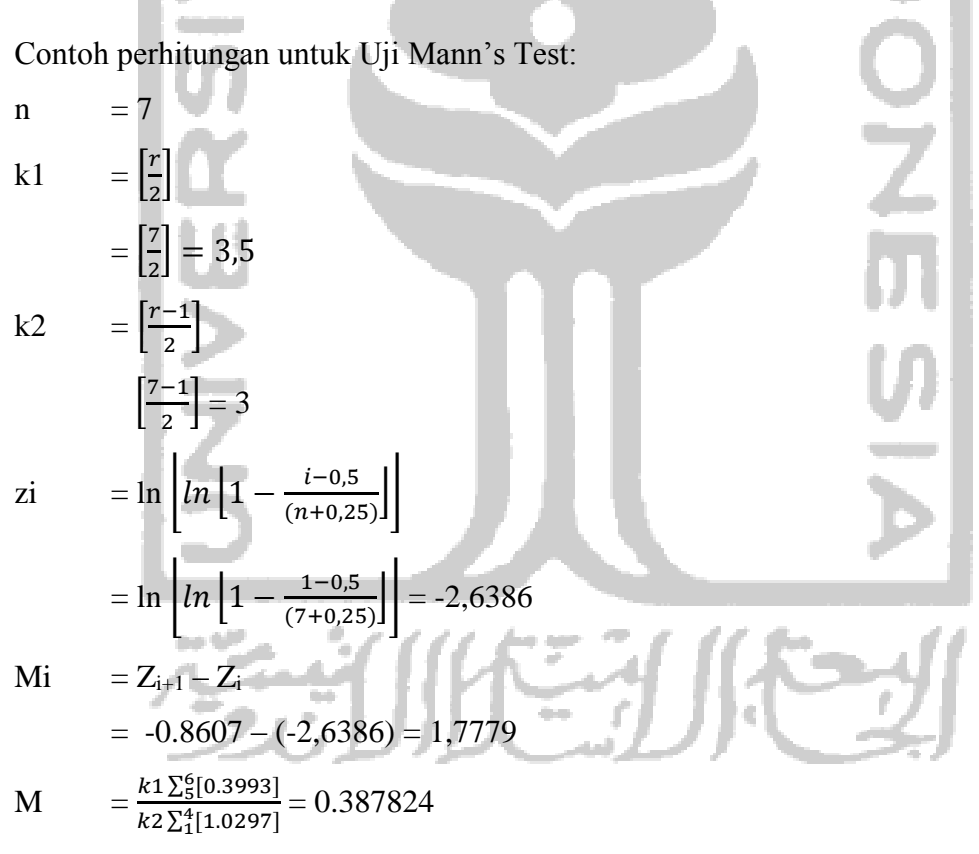

Sehingga keputusannya M < Fcrit M = 0,387824 < F0,05;6,7 = 3,865968853, yaitu H0 diterima.

# **4.3.8. Perhitungan Parameter dari Distribusi Data Waktu Kerusakan (***Time to Failure***)**

Parameter yang digunakan pada distribusi lognormal untuk data waktu kerusakan adalah s (parameter bentuk) dan tmed (parameter lokasi) dengan perhitungan sebagai berikut: a. tmed (parameter lokasi)

n = 6  
\n
$$
\mu = \frac{\sum_{i=1}^{n} \ln (ti)}{n}
$$
\n=  $\frac{74,33071}{6}$  = 12,38845  
\n=  $e^{\mu}$   
\n=  $e^{12,38845}$  = 240013.99  
\nb. S (parameter bentuk)  
\nS  
\n
$$
= \sqrt{\frac{\sum_{i=1}^{n} [\ln (ti) - \mu]^2}{n}}
$$
\n=  $\sqrt{\frac{0.965088}{6}}$   
\n= 0,491195

# **4.3.9. Perhitungan Parameter dari Dsitribusi Data Waktu Perbaikan (***Time to Repair***)**

Parameter yang digunakan pada distribusi lognormal untuk data waktu kerusakan adalah β (*shape parameter*) dan θ (*scale parameter*) dengan perhitungan sebagai berikut:

a. β (parameter lokasi)

$$
b = \beta = \frac{n \sum_{i=1}^{n} X_i Y_i - (\sum_{i=1}^{n} X_i)(\sum_{i=1}^{n} Y_i)}{n \sum_{i=1}^{n} X_i^2 - n \sum_{i=1}^{n} (X_i)^2}
$$
  
\n
$$
b = \beta = \frac{(7 + (-17,3233961)) - (37,523478 \times -3,5564991)}{(7 \times 201,63651) - (37,523478)^2} = 3,720648
$$
  
\n
$$
a = \frac{\sum Y_i - b + \sum X_i}{n}
$$
  
\n
$$
a = \frac{-3,5564991 - (3,720648 + 37,523478)}{7} = -6,40008928
$$

b. θ (parameter bentuk)

$$
\theta = e^{-a/b}
$$

 $\theta = e^{-(-6,40008928)/3.720648} = 808,47224$ 

# **4.3.10. Penentuan Nilai Tengah dari Distribusi Data Waktu Kerusakan** *(Mean Time to Failure)*

Berikut ini adalah perhitungan nilai *Mean Time to Failur*e (MTTF) untuk distribusi lognormal adalah:

$$
MTTF = \text{tmed.} e^{\frac{s^2}{2}}
$$

 $= 240013.9917 \times e^{\frac{0.15797}{2}} = 270787.1976$ 

**4.3.11. Penentuan Nilai Tengah dari Distribusi Data Waktu Perbaikan** *(Mean Time to Repair)*

Berikut ini adalah perhitungan nilai *Mean Time to Repair* (MTTR) untuk distribusi Weilbull adalah:

MTTR =  $\theta$ .Γ (1 +  $\frac{1}{a}$  $\frac{1}{\beta}$ 

 $= 808.4722364 x \frac{1}{3.72064759052949} = 217.29$ 

#### **4.3.12. Perhitungan Interval Waktu Penggantian dengan Minimasi** *Downtime*

Perhitungan interval waktu penggantian pencegahan optimal dilakukan menggunakan metode *Age Replacement* dengan kriteria minimasi *downtime* yang dimana nilai interval waktu antar kerusakan (tp) yang terpilih yaitu yang memiliki nilai *downtime* terkecil. Data – data yang dibutuhkan untuk mencari interval penggantian pencegahan yang telah ditentukan sebelumnya adalah sebagai berikut:

1. Data waktu kerusakan berdistribusi *lognormal*

 $MTTF$  = 270787.1976  $t_{\text{med}}$  = 240013.9917  $s = 0.491194551$ 

2. Waktu untuk melakukan penggantian kerusakan komponen

 $Tf = 217$  menit

3. Waktu untuk melakukan penggantian *preventive*

 $Tp = 217$  menit

Setelah data – data yang diperlukan terkumpul, maka langkah selanjutnya adalah melakukan perhitungan interval waktu penggantian pencegahan dengan hasil yang dapat dilihat dalam tabel 4.16

| tp     | R(tp)        | F(tp)       | $tp+Tp$ | $(MTTF/F(tp)) + Tf$ | D(tp)              |
|--------|--------------|-------------|---------|---------------------|--------------------|
| 1      | 1.0000000    | 1.1765E-140 | 218     | 2.3017E+145         | 0.0008007226499629 |
| 1000   | 1            | 3.27623E-29 | 1217    | 8.2652E+33          | 0.0007977818059087 |
| 10000  | $\mathbf{1}$ | 4.89464E-11 | 10217   | 5.53232E+15         | 0.0007722304571624 |
| 20000  | 0.999999789  | 2.10704E-07 | 20217   | 1.28515E+12         | 0.0007456937216360 |
| 30000  | 0.999988499  | 1.15012E-05 | 30217   | 23544209859         | 0.0007209210052643 |
| 40000  | 0.999867792  | 0.000132208 | 40217   | 2048197161          | 0.0006977516431496 |
| 50000  | 0.999297423  | 0.000702577 | 50217   | 385420387.1         | 0.0006760776071406 |
| 60000  | 0.997616794  | 0.002383206 | 60217   | 113623284           | 0.0006558641404657 |
| 70000  | 0.993939164  | 0.006060836 | 70217   | 44678412.46         | 0.0006371485077754 |
| 80000  | 0.98734807   | 0.01265193  | 80217   | 21403054.83         | 0.0006200140951147 |
| 90000  | 0.977084316  | 0.022915684 | 90217   | 11816892.12         | 0.0006045548566436 |
| 100000 | 0.962661614  | 0.037338386 | 100217  | 7252464.051         | 0.0005908453939922 |
| 110000 | 0.94390283   | 0.05609717  | 110217  | 4827326.791         | 0.0005789236949695 |
| 120000 | 0.920916695  | 0.079083305 | 120217  | 3424292.362         | 0.0005687861669191 |
| 130000 | 0.894041111  | 0.105958889 | 130217  | 2555804.372         | 0.0005603911282586 |
| 140000 | 0.863774674  | 0.136225326 | 140217  | 1988005.943         | 0.0005536665519684 |
| 150000 | 0.830710588  | 0.169289412 | 150217  | 1599768.879         | 0.0005485189175858 |
| 160000 | 0.795480545  | 0.204519455 | 160217  | 1324233.817         | 0.0005448413400749 |
| 170000 | 0.758711333  | 0.241288667 | 170217  | 1122471.106         | 0.0005425201760736 |
| 179999 | 0.720997882  | 0.279002118 | 180216  | 970773.0647         | 0.0005414400020581 |
| 180000 | 0.720994081  | 0.279005919 | 180217  | 970759.8434         | 0.0005414399522550 |
| 180001 | 0.720990281  | 0.279009719 | 180218  | 970746.6224         | 0.0005414399024632 |
| 180002 | 0.72098648   | 0.27901352  | 180219  | 970733.4018         | 0.0005414398526827 |
| 180003 | 0.720982679  | 0.279017321 | 180220  | 970720.1815         | 0.0005414398029134 |
| 180004 | 0.720978878  | 0.279021122 | 180221  | 970706.9615         | 0.0005414397531554 |
| 180005 | 0.720975078  | 0.279024922 | 180222  | 970693.7419         | 0.0005414397034087 |
| 180006 | 0.720971277  | 0.279028723 | 180223  | 970680.5227         | 0.0005414396536732 |
| 180007 | 0.720967476  | 0.279032524 | 180224  | 970667.3038         | 0.0005414396039490 |
| 180008 | 0.720963675  | 0.279036325 | 180225  | 970654.0852         | 0.0005414395542361 |
| 180009 | 0.720959875  | 0.279040125 | 180226  | 970640.867          | 0.0005414395045344 |
| 180010 | 0.720956074  | 0.279043926 | 180227  | 970627.6491         | 0.0005414394548440 |
| 180020 | 0.720918066  | 0.279081934 | 180237  | 970495.4894         | 0.0005414389585597 |
| 180030 | 0.720880057  | 0.279119943 | 180247  | 970363.3644         | 0.0005414384634018 |
| 180040 | 0.720842048  | 0.279157952 | 180257  | 970231.2739         | 0.0005414379693704 |
| 180050 | 0.720804039  | 0.279195961 | 180267  | 970099.2179         | 0.0005414374764652 |
| 180060 | 0.72076603   | 0.27923397  | 180277  | 969967.1965         | 0.0005414369846862 |
| 180070 | 0.72072802   | 0.27927198  | 180287  | 969835.2096         | 0.0005414364940333 |
| 180080 | 0.720690009  | 0.279309991 | 180297  | 969703.2573         | 0.0005414360045063 |
| 180090 | 0.720651998  | 0.279348002 | 180307  | 969571.3394         | 0.0005414355161051 |
| 180100 | 0.720613987  | 0.279386013 | 180317  | 969439.4561         | 0.0005414350288297 |
| 180200 | 0.720233853  | 0.279766147 | 180417  | 968122.5177         | 0.0005414302179653 |
| 180300 | 0.719853679  | 0.280146321 | 180517  | 966809.0163         | 0.0005414255195494 |

Tabel 4. 21 Perhitungan interval waktu penggantian pencegahan komponen *Spray Nozzle*

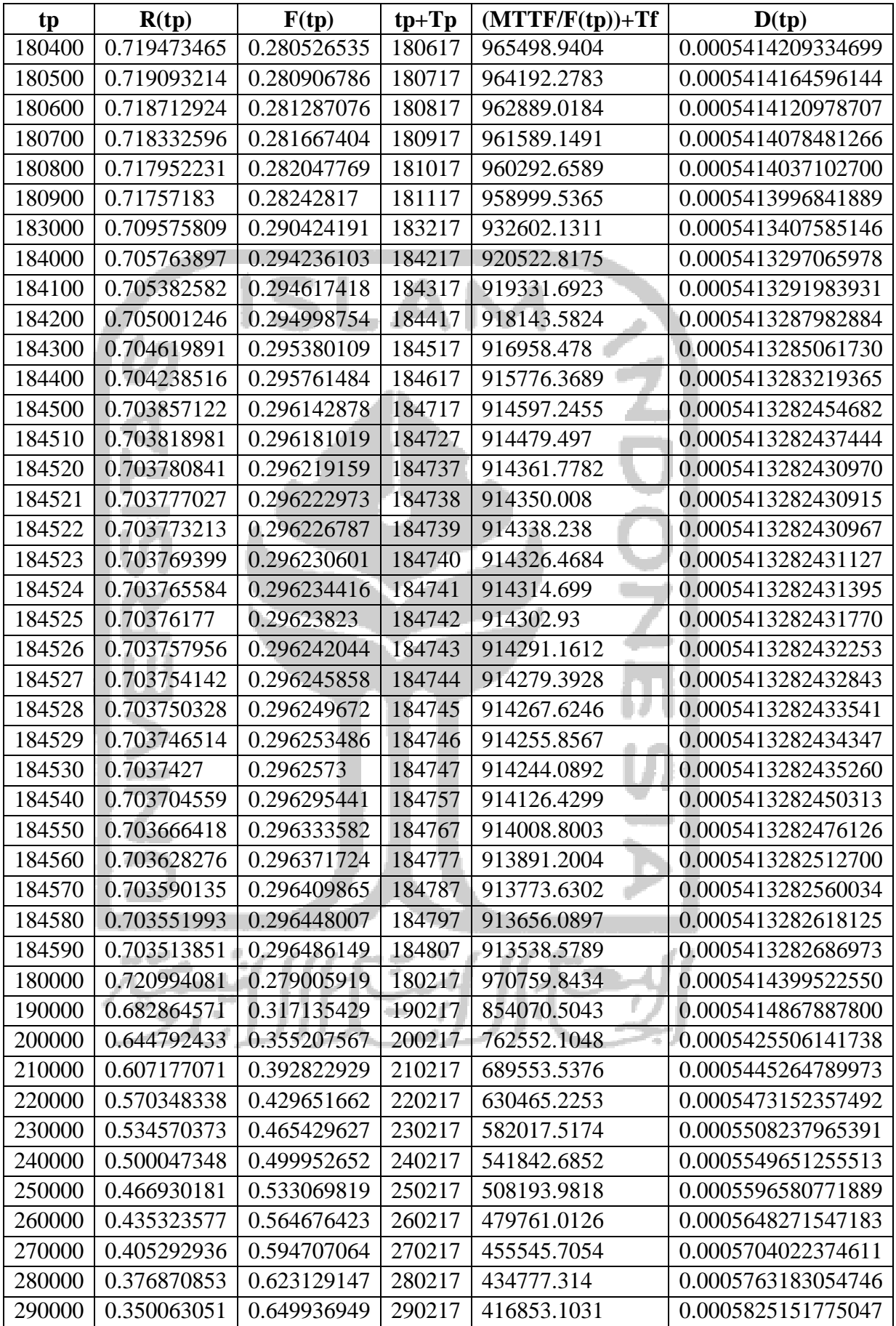

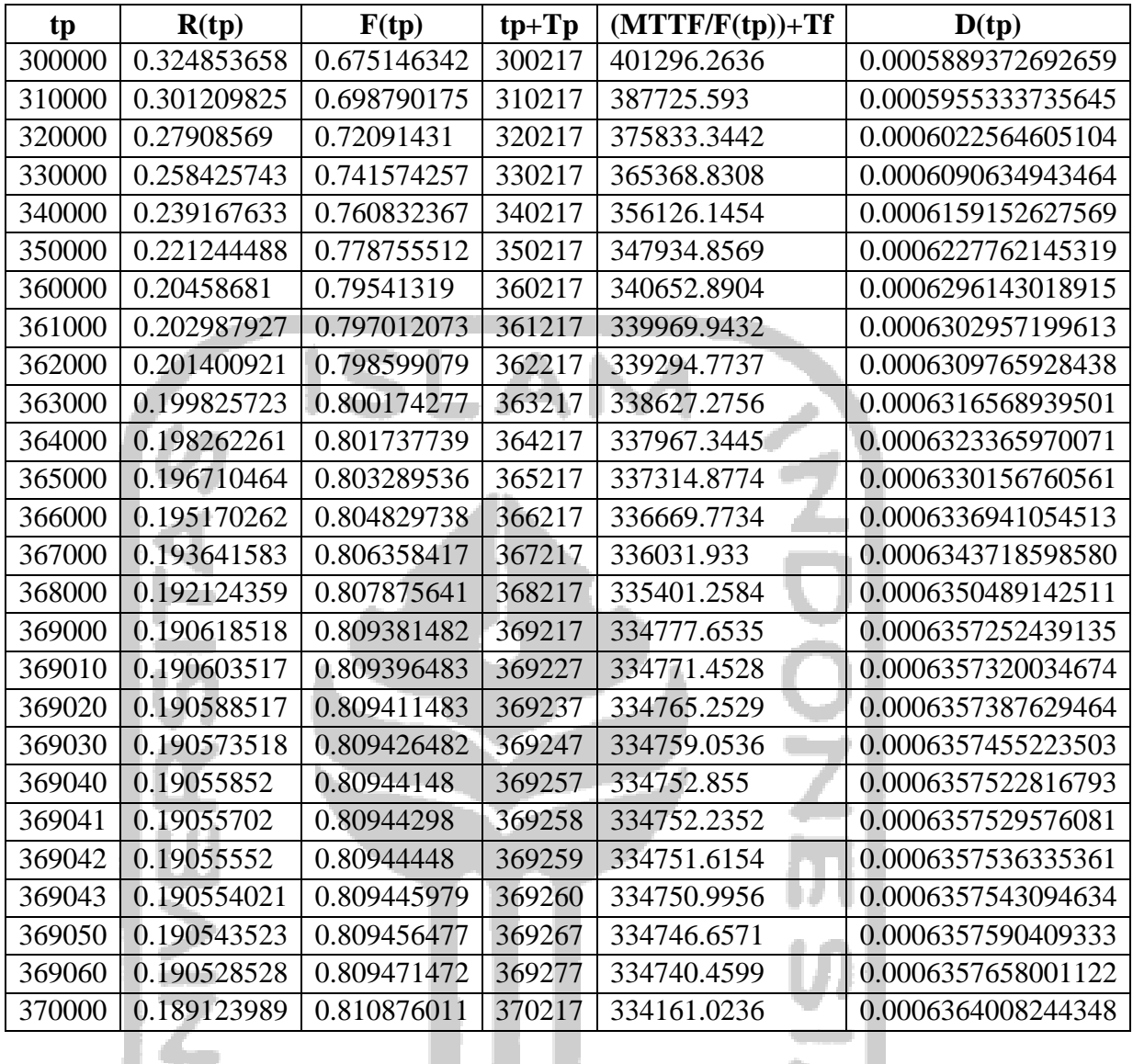

Berikut ini adalah contoh perhitungan interval waktu penggantian pencegahan komponen *Spray Nozzle* pada mesin *Total From Dryer* dengan distribusi *lognormal* untuk tp = 217 menit.

a. F(tp) 
$$
= \Phi\left(\frac{1}{s}ln\frac{t}{tmed}\right)
$$

$$
= \Phi\left(\frac{1}{0.39745}ln\frac{49546}{66274,58470}\right) = 0.907935535792274
$$

b.  $R(tp) = 1 - F(tp)$ 

 $= 1 - 0.907935535792274$ 

 $= 0.0920644642077258$ 

- c.  $(tp+Tp)$  x R(tp) = 111100 x 0.0920644642077258 = 10228.3619734783
- d. Ekskpektasi panjang siklus kerusakan:

$$
= (M(tp) + Tf)x(1 - R(tp))
$$

$$
= \left(\frac{MTTF}{1 - R(tp)} + Tf\right) x (1 - R(tp))
$$
  
= (309223,95) x (1 - 0.0920644642077258))  
= 56585.0830400297 menit  
e. D(tp) 
$$
= \frac{Tp.R(tp) + Tf(1 - R(tp))}{(tp + Tp)R(t) + (M(tp) + Tf)(1 - R(tp))}
$$

$$
= \frac{220,6773 \times 0,7678943 + 220,6773 (1 - 0,7678943))}{38215,54797 + 71772,63944}
$$

$$
= 0.00430167084132046
$$

Berdasarkan perhitungan diatas didapatkan nilai D(tp) yang paling minimum adalah pada tp = 184521 menit. Sehingga interval waktu penggantian pencegahan komoponen Spray Nozzle dengan kriterian minimasi *downtime* dilakukan pada menit ke 184521.

#### **4.3.13. Perhitungan Interval Waktu Pemeriksaan**

Berikut ini adalah perhitungan waktu optimal pemeriksaan komponen *Spray Nozzle* :

- 1. Waktu yang dibutuhkan perusahaan untuk pemeriksaan *Spray Nozzle mesin TFD* adalah 4 jam.
- 2. Jumlah pemeriksaan (k)
	- a. 1 bulan = 30 hari kerja; 1 hari 24 jam kerja
	- b.  $t = 30$  hari/bulan x 24 jam/hari= 720 jam/bulan
	- c. Jumlah kerusakan *Spray Nozzle* mesin TFD selama 3 tahun = 7 kali

d. 
$$
k = \frac{Jumlah Kerusakan selama 3 tahun}{436 bulan}
$$
  

$$
k = \frac{7}{36 bulan}
$$

$$
= 0,194
$$

3. Waktu rata-rata yang dibutuhkan untuk perbaikan  $(1/\mu)$ 

a. MTTR = 217 menit= 13 jam  
\nb. t = 720 jam/bulan  
\nc. 
$$
1/\mu
$$
 = MTTR/t  
\n $1/\mu$  = 217/720  
\n $1/\mu$  = 0,005023148  
\n $\mu$  = 119.078  
\nWoltu rate rate melslular poweri

4. Waktu rata-rata melakukan pemeriksaan (1/i)

a. Waktu untuk melakukan pemeriksaan  $(ii) = 1$  jam

b.  $t = 720$  jam/bulan

c. 
$$
\frac{1}{i} = \frac{ti}{t}
$$
  
\n $\frac{1}{i} = \frac{1}{720}$   
\n $\frac{1}{i} = 0,001389$   
\n $i = 720$ 

5. Perhitungan frekuensi pemeriksaan

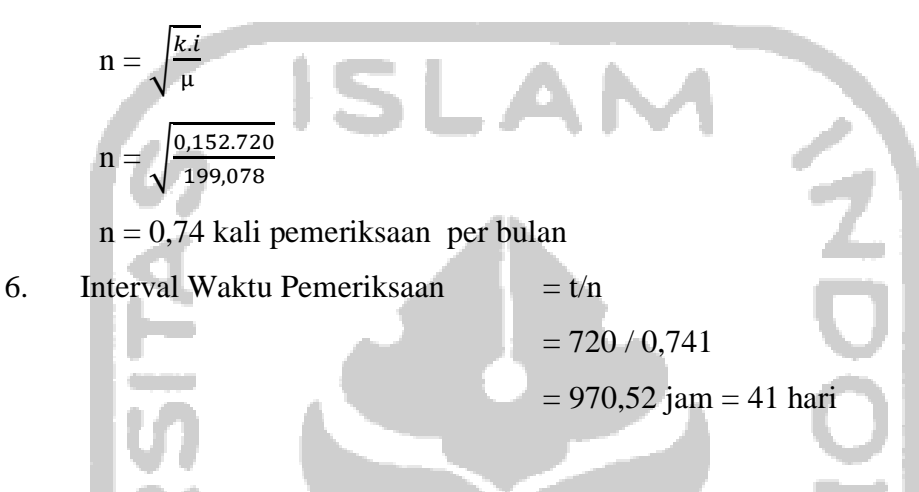

# **4.3.14. Perhitungan Realibility sesudah dan sebelum penentuan interval waktu penggantian/pencegahan komponen**

Perawatan pencegahan dilakukan untuk meningkatkan reliabilitas atau kehandalan serta mengetahui umur yang optimal dari suatu komponen. Berikut rumus yang digunakan untuk menghitung *reliability* berdasarkan distribusi sesuai dengan *failure time*  berdistribusi *lognormal*.

a. *Reliability* kondisi sebelum interval waktu penggantian

Rumus yang digunakan adalah

$$
R(t) = 1 - \Phi\left(\frac{1}{s}ln\frac{t}{tmed}\right)
$$

b. *Reliability* kondisi sesudah interval waktu penggantian Rumus yang digunakan adalah

R(t-nT) = 
$$
1 - \Phi\left(\frac{1}{s}ln\frac{t-\pi T}{tmed}\right)
$$

Keterangan:

- n = jumlah perawatan pencegahan yang telah dilakukan
- $T =$ interval waktu perawatan pencegahan

Berikut adalah perhitungan *reliability* sebelum dan sesudah dilakukan tindakan penggantian pencegahan dengan data-data yang diperlukan sebagai berikut:

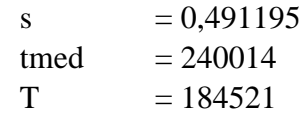

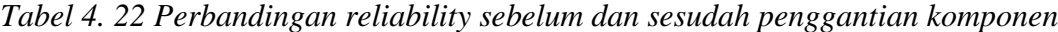

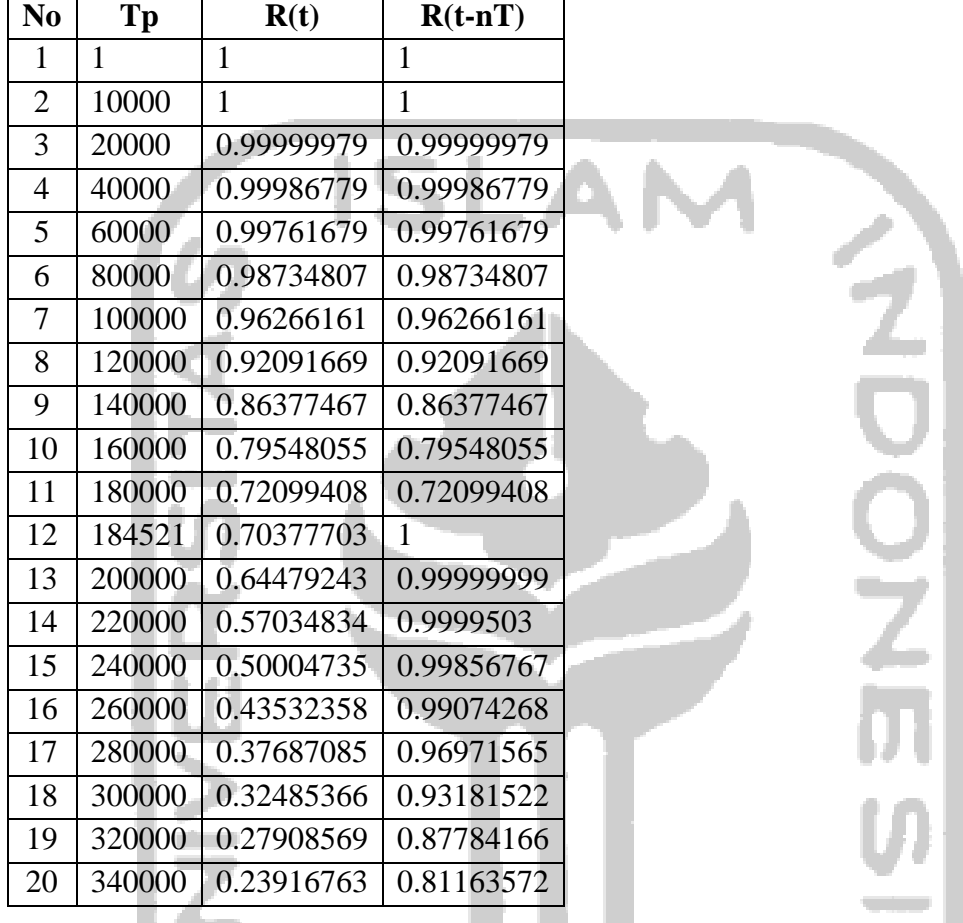

Contoh perhitungan:

 $t = 300000$ 

 $R(t)$ 

R(t) = 1 - 
$$
\Phi\left(\frac{1}{s}ln\frac{t}{tmed}\right)
$$
  
\n= 1 -  $\Phi\left(\frac{1}{0.491195}ln\frac{300000}{240014}\right)$ = 0,324853658  
\nR(t-nT) = 1 -  $\Phi\left(\frac{1}{s}ln\frac{t-\pi T}{tmed}\right)$ 

$$
= 1 - \phi \left( \frac{1}{0.491195} ln \frac{300000 - (1*184521)}{240014} \right) = 0.931815
$$

Dengan demikian tingkat keandalan pada 300000 menit sebelum dilakukan penggantian pencegahan sebesar 0,3248536 dan setelah dilakukan penggantian pencegahan naik menjadi 0,9318153.

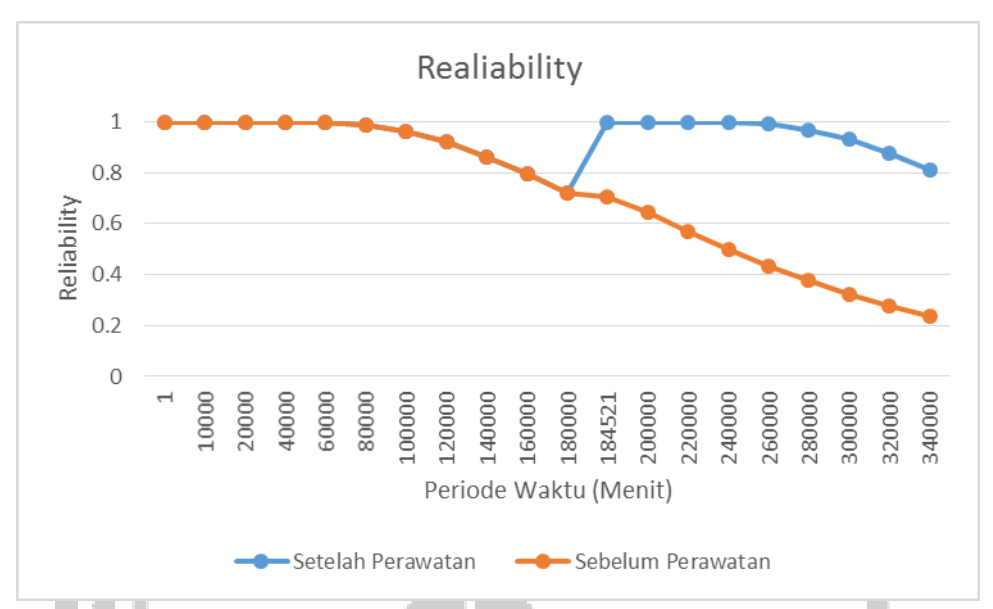

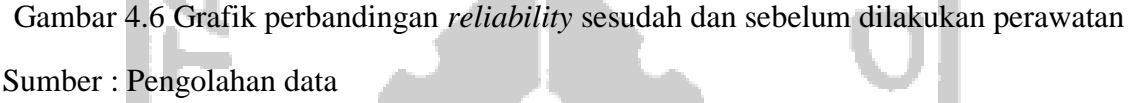

## **4.3.15. Perhitungan avaibility**

Perhitungan *availability* ini dilakukan untuk mengetahui tingkat keandalan mesin setelah dilakukan perawatan yang bersifat *preventive*. Interval kegiatan penggantian pencegahan dan interval pemeriksaan tidak saling mempengaruhi terhadap tingkat ketersediaan suatu komponen. Kedua kejadian tersebut dapat dikatakan sebagai kejadian saling bebas, maka untuk dapat mengetahui peluang dua kejadian yang saling bebas adalah dengan mengalikan nilai *availability* dua kejadian tersebut. Langkah-langkah dalam perhitungan *availability* sebagai berikut:

1. *Availability* berdasarkan frekuensi pemeriksaan:

$$
D(n)
$$

D(n) 
$$
= \frac{k}{\mu n} + \frac{1}{i}
$$

$$
= \frac{0.152174}{199*0.7418} + \frac{1}{720}
$$

$$
= 0.001955964
$$

$$
= 1 - D(n)
$$

$$
= 1 - D(0)
$$

$$
= 1 - 0.002068
$$

$$
= 0.998044036
$$

2. *Availability* berdasarkan interval penggantian pencegahan:

 $A(tp) = 1 - [min D(tp)]$  $= 1 - 0,002013844 = 0,997986$ 

3. *Avaibility* total:

 $A\text{validibility} = A(n) * A(tp)$ 

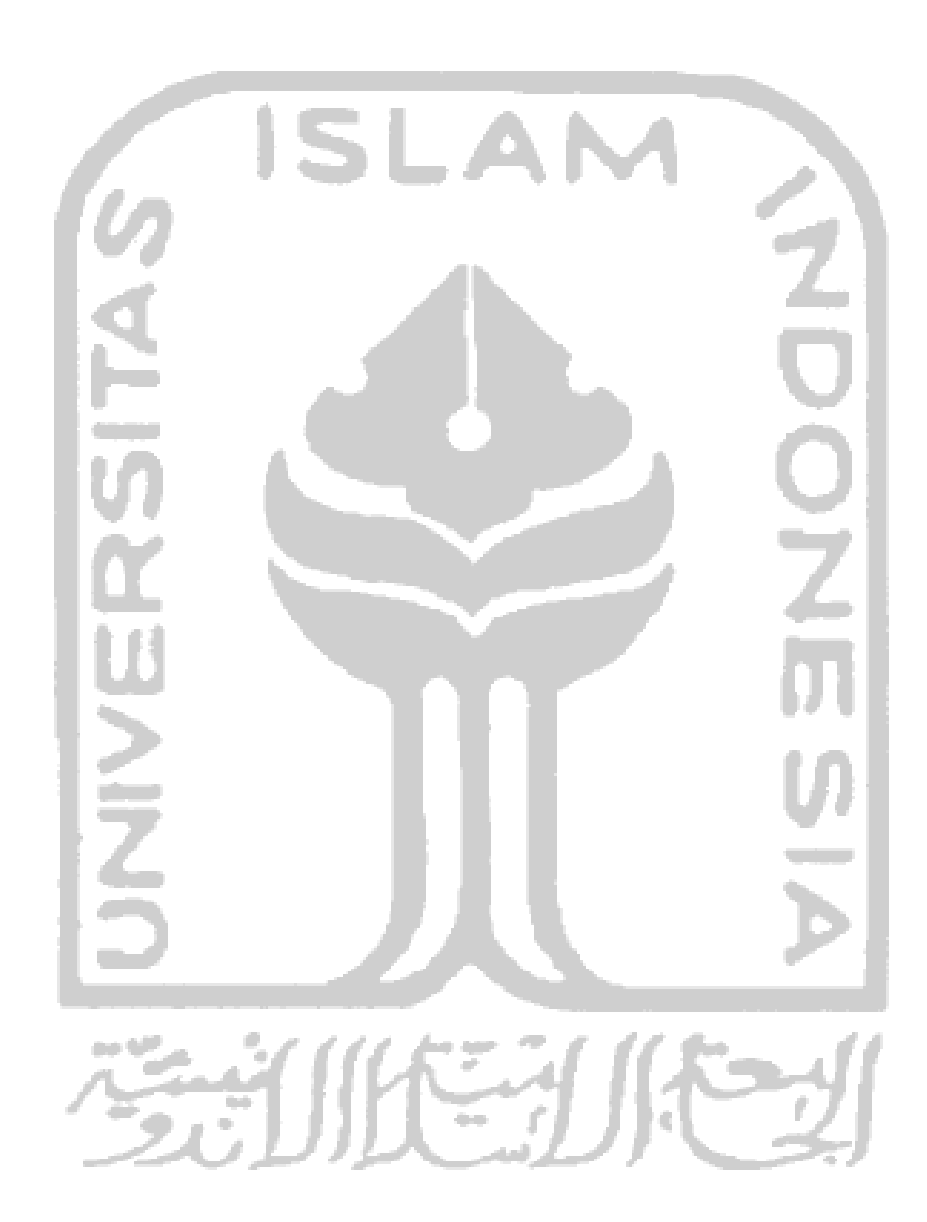

= 0,998044036\*0,997986  $= 0,996034131$